**UNIVERSIDADE DO EXTREMO SUL CATARINENSE – UNESC**

**CURSO DE GRADUAÇÃO EM CIÊNCIAS CONTÁBEIS**

**FLÁVIA CECHINEL**

# **ANÁLISE E FORMAÇÃO DO PREÇO DE VENDA EM UMA EMPRESA DO RAMO DE INJEÇÃO DE PLÁSTICOS NA REGIÃO DA AMREC**

**CRICIÚMA 2014**

**FLÁVIA CECHINEL**

# **ANÁLISE E FORMAÇÃO DO PREÇO DE VENDA EM UMA EMPRESA DO RAMO DE INJEÇÃO DE PLÁSTICOS NA REGIÃO DA AMREC**

Trabalho de Conclusão de Curso apresentado para obtenção do grau de Bacharel no Curso de Ciências Contábeis da Universidade do Extremo Sul Catarinense, UNESC.

Orientador: Prof. Esp. Realdo de Oliveira.

# **FLÁVIA CECHINEL**

# **CUSTOS E FORMAÇÃO DE PREÇO DE VENDA EM UMA EMPRESA DO RAMO DE INJEÇÃO DE PLÁSTICOS NA REGIÃO DA AMREC**

Trabalho de Conclusão de Curso aprovado pela Banca Examinadora para obtenção do Grau de Bacharel no Curso de Ciências Contábeis da Universidade do Extremo Sul Catarinense, UNESC, com Linha de Pesquisa em Custos.

Criciúma, 01 de dezembro de 2014.

# **BANCA EXAMINADORA**

\_\_\_\_\_\_\_\_\_\_\_\_\_\_\_\_\_\_\_\_\_\_\_\_\_\_\_\_\_\_\_\_\_\_\_\_\_\_\_\_\_\_\_\_\_\_\_\_\_ Prof. Realdo de Oliveira - Especialista - (UNESC) - Orientador

Prof. Manoel Vilsonei Menegali – Especialista – (UNESC) - Examinador

\_\_\_\_\_\_\_\_\_\_\_\_\_\_\_\_\_\_\_\_\_\_\_\_\_\_\_\_\_\_\_\_\_\_\_\_\_\_\_\_\_\_\_\_\_\_\_\_\_\_\_\_\_\_\_\_\_

**Dedico este trabalho aos meus pais Antônio e Salete e ao meu marido Rodrigo que desde o início estiveram ao meu lado me apoiando e compreendendo todos os desafios conquistados.**

#### **AGRADECIMENTOS**

Agradeço primeiramente a Deus, pela minha vida, por uma família maravilhosa, ao Espírito Santo e a meu Anjo da Guarda, que me iluminaram no desenvolvimento deste projeto.

Um agradecimento especial ao meu marido Rodrigo Padoim Bergmann, que soube me compreender nas horas difíceis de dedicação ao estudo, sempre com incentivo e apoio incondicional.

Quero agradecer também as amizades que construí no tempo que passei na universidade, companheiras de trabalhos, pesquisas, estudos, essas pessoas serão amigas para a vida toda e com certeza estarão presentes nos momentos especiais.

A Universidade e seu corpo docente, que oportunizaram o crescimento do conhecimento no mérito e ética apresentados a cada semestre.

Ao meu orientador pelo suporte a que lhe coube, com suas correções e incentivos.

E a todos que direta ou indiretamente fizeram parte da minha formação, meu muito obrigado.

"Disseram-vos que a vida é escuridão; e no vosso cansaço, repetis o que os cansados vos disseram. E eu vos digo que a vida é realmente escuridão, exceto quando há impulso. E todo impulso é cego, exceto quando há saber. E todo saber é vão, exceto quando há trabalho. E todo trabalho é vazio, exceto quando há amor. E quando trabalhais com amor, vós vos unis a vós próprios, e uns aos outros, e a Deus".

> Gibran Khalil Gibran O Profeta - 1923

## **RESUMO**

CECHINEL, Flávia. **Custo e formação de preço de venda em uma empresa do ramo de injeção de plásticos na região da AMREC, 2014.** Orientador: Prof. Esp. Realdo de Oliveira. Trabalho de Conclusão do Curso de Ciências Contábeis, Universidade do Extremo Sul Catarinense – UNESC. Criciúma – SC.

O resultado das empresas depende diretamente da apuração dos custos dos produtos. Conhecer o produto e os valores a ele agregado influenciam na formação do seu preço de venda. Pensando sempre em aperfeiçoar a qualidade dos produtos e serviços oferecidos, as empresas estão buscando novas ferramentas gerenciais e de controle. No desenvolvimento das técnicas de controles encontramos a contabilidade de custos como peça chave para o desenvolvimento da empresa. A análise correta do custo do produto ou serviço além de oferecer informações importantes para a tomada de decisões está diretamente ligada ao lucro da empresa o qual proporcionará o sucesso da mesma. Tudo o que se vende ou se negocia precisa de um preço, ou seja, de um valor monetário. Por esse motivo que a formação do preço de venda é utilizada por todas as empresas do mercado. Essa etapa não se realiza simplesmente pela contabilização dos custos e o acréscimo da margem de lucro aos produtos, pois consiste em algo mais complexo, porque as empresas estão sujeitas a processos externos que fogem ao seu controle como tributação, tecnologia, preferência do consumidor. Para o auxílio nessa etapa de tomada de decisão foi realizada a análise da formação do preço de venda em uma empresa do setor industrial na área da injeção de plásticos, contribuindo dessa forma para que a empresa possa vender seus produtos com preço coerente com sua estrutura e ao mesmo tempo atuar de forma competitiva perante seus concorrentes.

**Palavras-chave:** Contabilidade de custos. Preço de venda. Empresas. Produtos. Lucro.

# **LISTA DE FIGURAS**

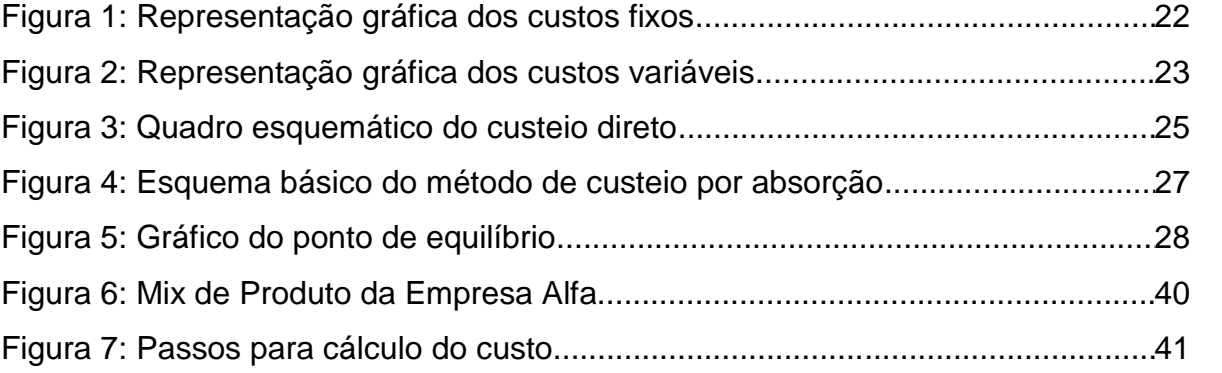

# **LISTA DE QUADROS**

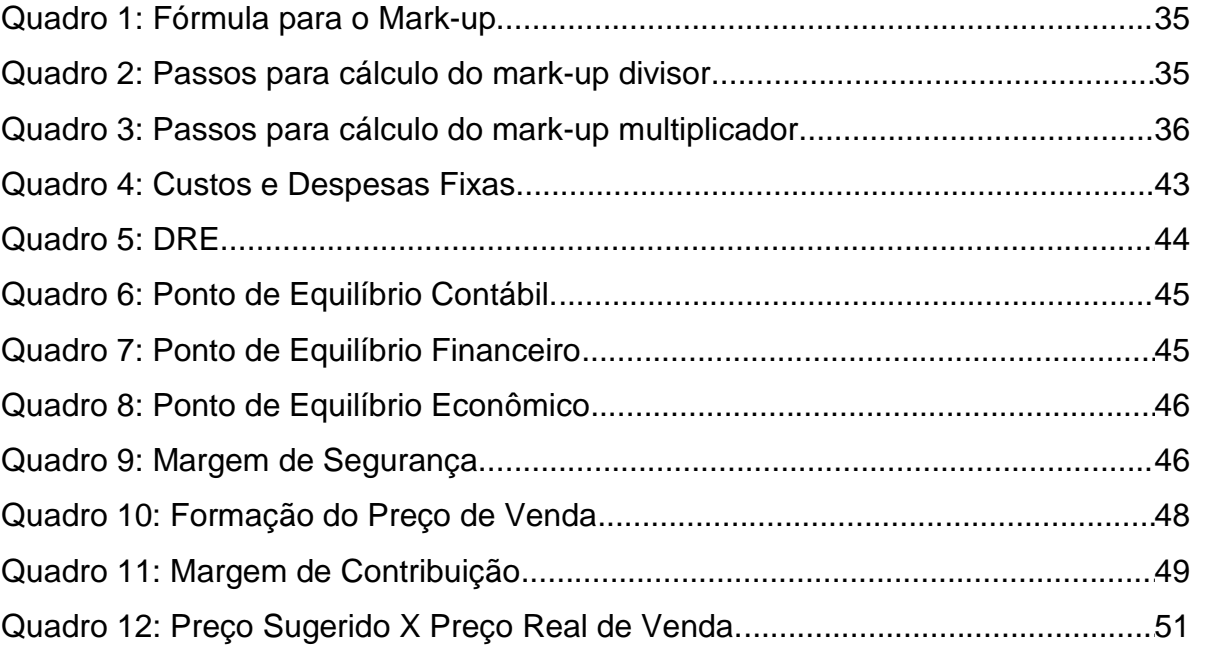

# **LISTA DE ABREVIATURAS E SIGLAS**

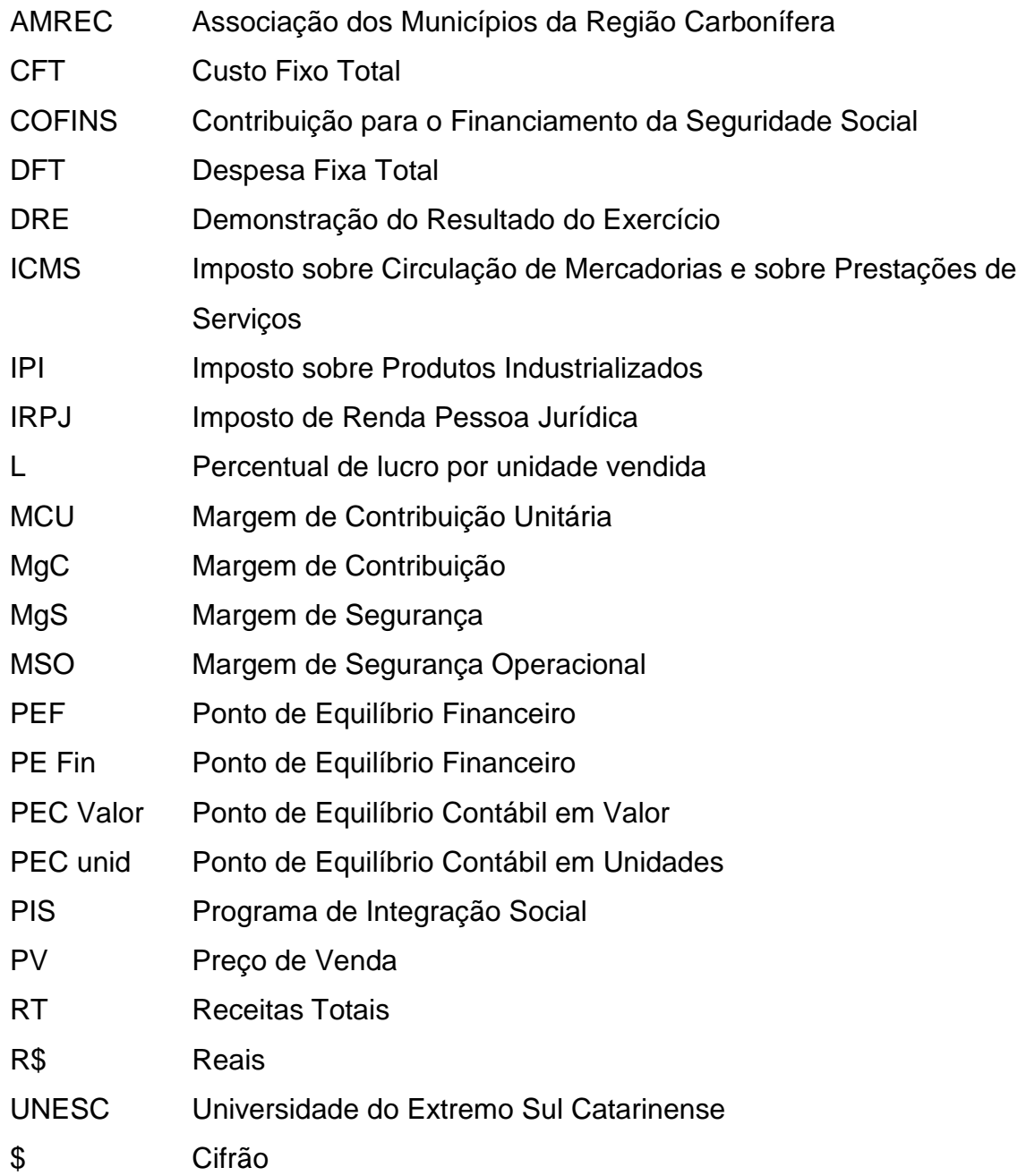

# **SUMÁRIO**

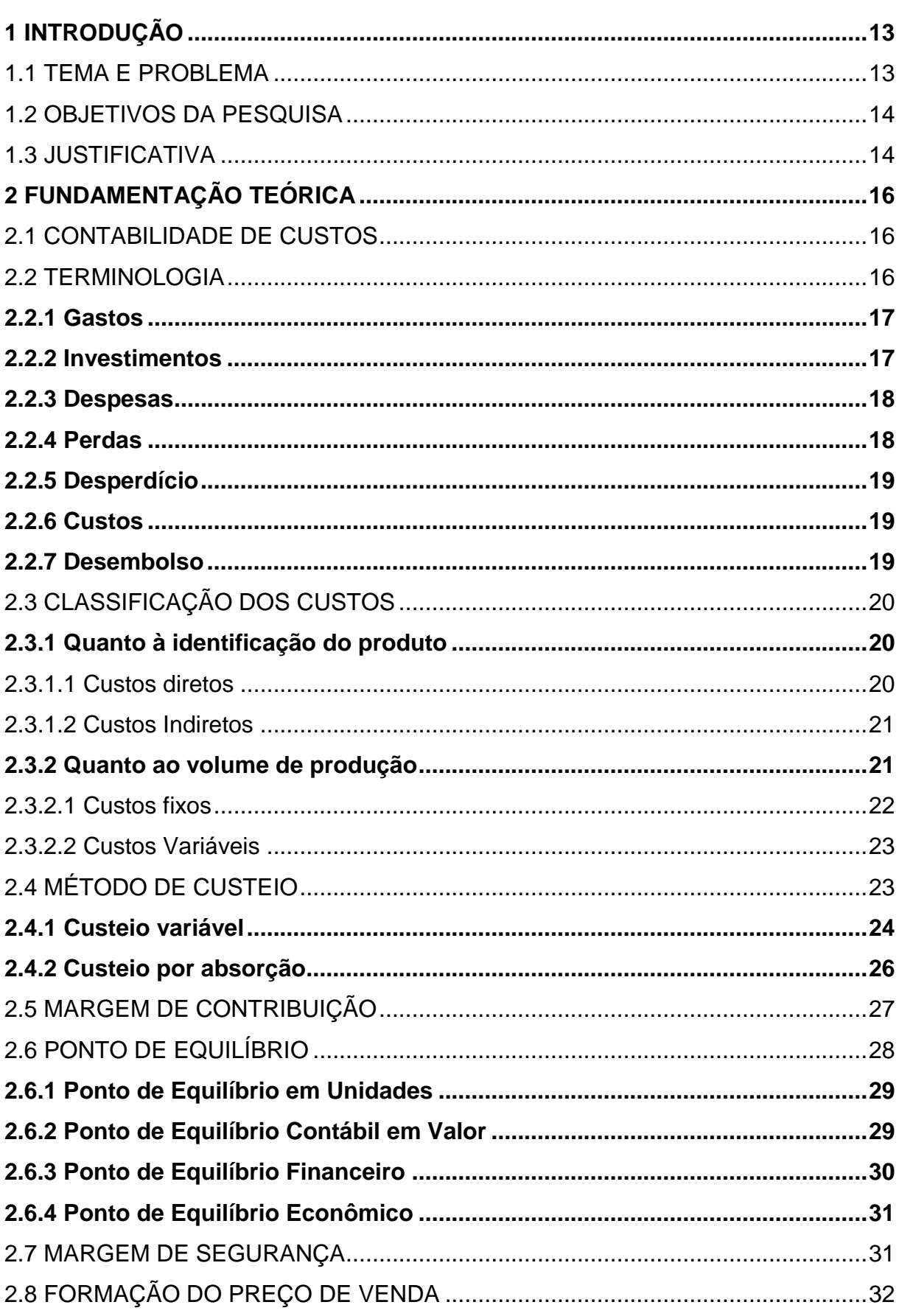

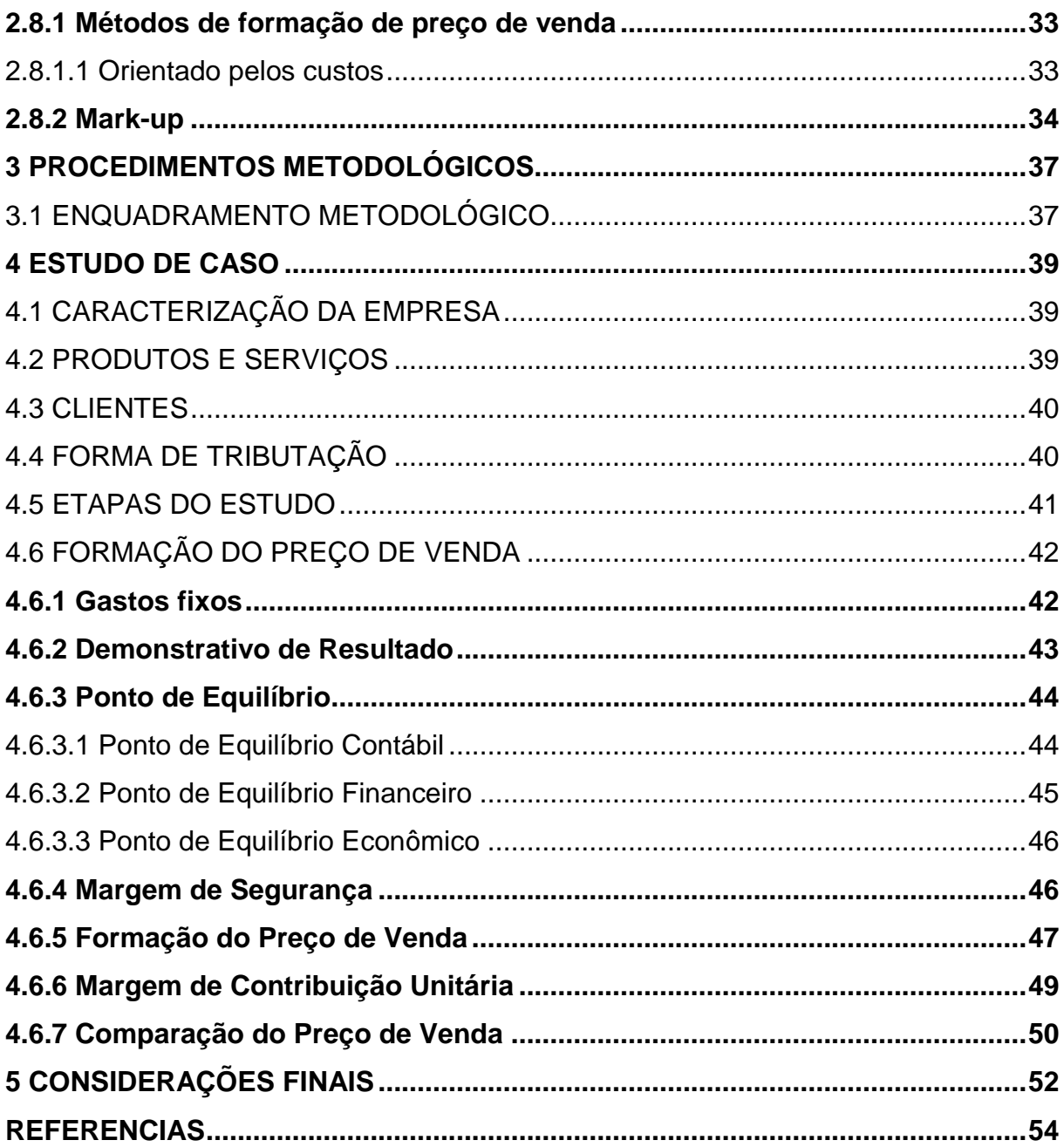

## <span id="page-12-0"></span>**1 INTRODUÇÃO**

Este primeiro capítulo descreve sobre tema e problema da pesquisa, explicando a importância do estudo. Em seguida, apresenta o objetivo geral e específico. Na sequência, trata da justificativa onde são abordadas as relevâncias do estudo em nível teórico, prático e social.

## <span id="page-12-1"></span>1.1 TEMA E PROBLEMA

O resultado das empresas depende diretamente da apuração dos custos dos produtos. Conhecer o produto e os valores a ele agregado influenciam na formação do seu preço de venda.

O avanço das tecnologias tanto no setor de produção quanto na gestão financeira estreitam ainda mais a concorrência entre as empresas. Uma das maneiras para permanecer no mercado é obter informações precisas para a formação do preço de venda, dessa forma mantendo a empresa competitiva.

A busca dessas informações provoca uma mudança na maneira com que as empresas realizam sua gestão. O mapeamento correto dos custos de produção apresenta uma oportunidade da indústria evitar o desperdício e de identificar demais itens que não agregam valor ao produto. No processo de tomada de decisão tanto no plano estratégico, quanto na avaliação de novos produtos e na rentabilidade são analisadas as informações financeiras e de custos, pois as empresas visam geração de lucro e a perpetuidade da organização. Para isso os resultados financeiros são de grande relevância e a adoção de recursos gerenciais viabiliza o controle para a obtenção de maior rentabilidade.

Nesse aspecto, uma das mais importantes decisões gerenciais é a formação do preço de venda. O processo de formação de preços depende dos tipos de custeio que são adotados. Nesse sentido informações precisas sobre os custos são primordiais, pois a mensuração dos custos de forma inadequada resulta em informações enganosas, e as decisões gerenciais serão tomadas baseando-se nessas informações.

No setor do plástico não é diferente, adotar estratégias corretas para apurar os custos, buscar novos fornecedores para tentar diminuir o preço de matéria

prima, inovar no processo de produção para evitar o desperdício, são alguns aspectos que fazem a diferença na tomada de decisão e formação do preço de venda.

O processo de formação do preço de venda requer conhecimento e cautela, pois um preço mal elaborado pode ocasionar resultados indesejáveis para a organização. Diante do exposto, surge o seguinte problema da pesquisa: Quais são as etapas necessárias para a formação do preço de venda utilizando o Markup em uma empresa do segmento de injeção de plásticos da região da AMREC?

## <span id="page-13-0"></span>1.2 OBJETIVOS DA PESQUISA

O objetivo geral desta pesquisa consiste em estruturar uma proposta de formação do preço de venda com base no Markup em uma empresa do segmento de injeção de plásticos na região da AMREC.

A partir do objetivo geral têm-se os seguintes objetivos específicos:

- Revisar os conceitos bibliográficos relacionados ao tema;
- Apurar o resultado da empresa pelo método de custeio variável;
- Aplicar a técnica do Markup para precificação do produto;
- Avaliar a lucratividade do produto.

## <span id="page-13-1"></span>1.3 JUSTIFICATIVA

Esta pesquisa trata de um tema fundamental para perpetuidade e lucratividade das empresas, a formação do preço de venda. Utilizar técnicas adequadas para a apuração do preço de venda pode garantir bons resultados para a organização, pois um preço mal apurado pode comprometer os resultados. Para a apuração do preço de venda se faz necessário o levantamento de vários itens que compõem seu custo, fazendo com que a escolha da estratégia a ser adotada se torne uma etapa cautelosa, pois se planeja atingir o lucro estimado.

A formação do preço de venda é tarefa importante para os gestores, porque um preço bem formulado proporcionará rentabilidade, competitividade, crescimento e lucro. O aumento da competitividade faz crescer a busca por alternativas eficientes capazes de destacar a atuação da empresa no mercado.

Este estudo é importante tendo em vista que um dos principais fatores de

uma empresa é a formação do preço de venda. O preço de venda é o valor que deverá cobrir os gastos variáveis, os gastos fixos além de permitir a obtenção do lucro desejado. Este tema é sempre atual, pois a permanência da empresa no concorrido mercado em que atua depende diretamente desta abordagem.

A partir da fundamentação teórica foi realizado o levantamento das informações necessárias para a avaliação do preço de vendas da empresa objeto de estudo deste trabalho. Com o acesso as informações necessárias para a realização do estudo, foram possíveis realizar a avaliação da rentabilidade de determinado produto.

A relevância social deste trabalho não se apresenta apenas pela contribuição à gestão da empresa colaborando para a correta mensuração das variáveis integrantes do preço de venda. Estende-se também ao aspecto econômico e social do município em que está situada, pois a manutenção dos empregos já existentes, bem como, com o seu crescimento a criação de novos, está indiretamente contribuindo para a movimentação e evolução econômica do seu município e municípios vizinhos.

Conhecer melhor seu custo, otimizar o resultado da empresa, satisfazer as expectativas dos diretores, são pontos possíveis de se alcançar com a execução desta pesquisa.

## <span id="page-15-0"></span>**2 FUNDAMENTAÇÃO TEÓRICA**

O objetivo deste capítulo é apresentar as informações sobre os principais conceitos teóricos para o desenvolvimento deste estudo.

#### <span id="page-15-1"></span>2.1 CONTABILIDADE DE CUSTOS

Pensando sempre em aperfeiçoar a qualidade dos produtos e serviços oferecidos, as empresas estão buscando novas ferramentas gerenciais e de controle. No desenvolvimento das técnicas de controles encontramos a contabilidade de custos como peça chave para o desenvolvimento da empresa. A análise correta do custo do produto ou serviço além de oferecer informações importantes para a tomada de decisões está diretamente ligada ao lucro da empresa o qual proporcionará o sucesso da organização.

A Contabilidade de Custos é uma técnica utilizada para determinar os custos dos produtos e/ou serviços. Ela tem a função de gerar informações exatas e confiáveis para serem utilizadas na tomada de decisões (CREPALDI, 2002).

Para que os objetivos da empresa sejam atingidos é importante a determinação dos custos, pois se relacionam diretamente à determinação do lucro, ao controle das operações e à tomada de decisões (MEGLIORINI, 2007).

Oliveira e Perez Junior (2005, p. 20) citam ainda que,

Os usuários mais importantes de um eficiente sistema de custos são, em primeiro lugar, os próprios donos das empresas. Em seguida, os diretores e demais executivos responsáveis pelas tomadas de decisões, os quais necessitam de informações confiáveis, rápidas e de fácil entendimento.

Este é o ramo da contabilidade que se destina a medir, registrar e relatar as informações sobre os custos da empresa, sendo de suma importância para o planejamento das ações a serem tomadas, pois esses dados coletados dizem respeito a toda atividade da empresa.

## <span id="page-15-2"></span>2.2 TERMINOLOGIA

Para que haja o entendimento do estudo realizado, é indispensável a

apresentação dos conceitos básicos que se referem à definição das variáveis que compõem o valor final do preço de venda do produto. A seguir, estão relacionados os conceitos relacionados ao assunto como: gastos, investimentos, despesas, perdas, desperdício, custos e desembolso.

## <span id="page-16-0"></span>**2.2.1 Gastos**

Toda movimentação financeira de uma empresa com a finalidade de adquirir um bem ou serviço, seja com pagamento no ato ou futuro, é um gasto. Todo dispêndio financeiro para atender às finalidades da empresa, por meio de atividades de produção, administração e vendas, inclusive investimentos nas mesmas, é gasto (BERNARDI, 1996).

Segundo Martins (2001, p. 25) "Gasto é o sacrifício financeiro com que a entidade arca para a obtenção de um produto ou serviço qualquer, sacrifício esse representado por entregue ou promessa de entrega de ativos (normalmente dinheiro)".

Para definir as transações financeiras nas quais a empresa utiliza recursos ou assume uma dívida, em troca da obtenção de algum bem ou serviço, contabilmente utilizamos o termo GASTO (WERNKE, 2004).

Portanto, os gastos ocorrem em qualquer setor da empresa desde compra de matéria-prima para o setor de produção até o material de expediente utilizado na administração.

## <span id="page-16-1"></span>**2.2.2 Investimentos**

Investimento é a aplicação de algum tipo de recurso, podendo ser dinheiro ou assumir títulos para pagamento futuro, na aquisição de máquinas, equipamentos, imóveis para a instalação de unidades produtivas, objetivando um retorno futuro.

Para Martins (2001, p. 25) "[...] investimento é o gasto ativado em função de sua vida útil ou de benefícios atribuíveis a futuro(s) período(s)".

Significa a aplicação de capital às atividades produtivas, de administração e de vendas, que irão beneficiar períodos futuros; portanto, ativos de caráter permanente e de longo prazo que, por meio de depreciação ou amortização, irão tornar-se custos ou despesas, dependendo de sua origem e natureza (BERNARDI, 1996).

Entende-se que toda aplicação de capital em meios de produção como instalações, máquinas, móveis e infraestrutura estão classificados como investimentos.

#### <span id="page-17-0"></span>**2.2.3 Despesas**

Os gastos que não são vinculados à transformação ou produção de produtos e sim estão relacionados com a geração de receita são considerados despesas. Os gastos relacionados à obtenção de receitas e administração da empresa são classificados como despesas, portanto são próprios das atividades de vendas e administração (BERNARDI, 1996).

Martins (2001, p. 26) afirma que "despesa é um bem ou serviço consumidos direta ou indiretamente para a obtenção de receitas".

Comissão de representantes sobre as vendas, folha de pagamento do pessoal administrativo, juros, multas são exemplos de despesas, pois não estão relacionados diretamente com o produto final.

#### <span id="page-17-1"></span>**2.2.4 Perdas**

As perdas são os fatos ocorridos em situações excepcionais que fogem à normalidade das operações da empresa. Esses itens não são considerados operacionais e não fazem parte dos custos de fabricação dos produtos. São eventos casuais e indesejados, como a perda de ativos causados por incêndios ou inundações, furtos, etc. (WERNKE, 2004).

Segundo Martins (2001, p. 26) "perda, bem ou serviço consumidos de forma anormal e involuntária".

A perda é ocasionada quando o bem ou serviço são consumidos de forma anormal e involuntária. Não pode ser confunde com a despesa nem com o custo, justamente por sua propriedade de anormalidade e involuntariedade; não é um sacrifício realizado com finalidade de obtenção de receita (SCHIER, 2004).

São gastos que não fazem parte do processo rotineiro da empresa. Não conseguimos prever, pois ocorrem de forma inesperada como incêndio, desabamento, furto e inundação.

#### <span id="page-18-0"></span>**2.2.5 Desperdício**

É um gasto gerado pela empresa por não ocorrer o aproveitamento normal de todos os seus recursos (DUBOIS; KULPA; SOUZA, 2006).

Para Bornia (2002, p. 41), "Desperdício é o esforço econômico que não agrega valor ao produto da empresa nem serve para suportar diretamente o trabalho efetivo".

É um gasto involuntário que por alguma razão não foi direcionado a produção, como, por exemplo, uma produção menor do que a normal.

#### <span id="page-18-1"></span>**2.2.6 Custos**

A aquisição de bens ou serviços para a geração de novos bens ou serviços são classificados como custos. Para Wernke (2005, p. 04), "[...] como custos são classificados os gastos efetuados para fabricar produtos ou prestar serviços".

Todos os gastos direcionados à produção de bens e serviços são classificados como custos. Portanto são próprios da atividade de produzir, incluindo a produção em si e a administração da produção (BERNARDI, 1996).

A utilização de um produto ou serviço na produção de outros bens e serviços são considerados custos (MARTINS, 2001).

O custo está diretamente relacionado ao serviço prestado ou ao produto fabricado pela empresa. Os mais conhecidos são: mão de obra, matéria-prima e os gastos gerais de fabricação.

#### <span id="page-18-2"></span>**2.2.7 Desembolso**

O desembolso é caracterizado como pagamento em valores monetários, normalmente resultante da aquisição de produtos ou serviços. A ocorrência do desembolso obedece o princípio contábil da competência, independente do consumo dos bens ou serviços comprados.

Consiste no pagamento do bem ou serviço, independentemente de quando o produto ou serviço foi ou será consumido. É importante ressaltar que a contabilidade registra os fatos de acordo com o princípio da competência. Por competência entende-se que o registro de receitas e despesas deve ser feito de acordo com a real ocorrência, independentemente de sua realização ou quitação (BRUNI; FAMÁ, 2004, p. 26).

Desse modo, o desembolso é efetivado por meio da entrega de valores monetários que em geral são derivados da compra de determinado bem ou serviço. Para Ribeiro (1999), o desembolso pode ocorrer em três momentos, podendo ser antes, no momento, ou depois do gasto, caracterizando-os nessa mesma ordem como, pagamento antecipado, à vista e a prazo.

Portanto, desembolso é o momento da saída de caixa para o efetivo pagamento das aquisições dos bens ou serviços que satisfazem determinada atividade da empresa.

## <span id="page-19-0"></span>2.3 CLASSIFICAÇÃO DOS CUSTOS

Os custos podem ser classificados de acordo com sua finalidade. Alguns são facilmente identificados ao produto produzido, outros ao volume de produção ou de vendas. O objetivo deste subtítulo é caracterizá-los para sua melhor identificação.

#### <span id="page-19-1"></span>**2.3.1 Quanto à identificação do produto**

Em relação à forma de apropriação dos custos dos produtos fabricados, eles podem ser classificados em Custos Diretos e Custos Indiretos.

## <span id="page-19-2"></span>2.3.1.1 Custos diretos

São gastos indispensáveis à fabricação, de fácil identificação e diretamente alocados ao produto. São custos que por sua natureza, características próprias e objetividade de identificação no produto, são atribuídas por medições objetivas, por controles individuais e sempre de forma direta (BERNARDI, 1996).

Os custos diretos são os gastos atribuíveis diretamente a cada produto fabricado no período. São aqueles custos que podem ser identificados com facilidade como apropriáveis a este ou àquele item produzido (WERNKE, 2005).

Segundo Oliveira e Perez Junior (2005, p. 73) "custos diretos são os custos que podem ser quantificados e identificados aos produtos ou serviços e valorizados com relativa facilidade".

É aquele que pode ser identificado e diretamente apropriado ao produto, podemos citar as matérias-primas e a mão de obra direta, pois estes dois fatores se relacionam diretamente com a produção do produto e podem ser facilmente identificados, sendo diretamente incluídos no cálculo do produto sem a necessidade de rateio.

<span id="page-20-0"></span>2.3.1.2 Custos Indiretos

Os custos que necessitam de rateios ou cálculos para que possam ser apropriados a diferentes produtos são chamados de custos indiretos. Os custos indiretos são todos os custos que necessitam de alguns cálculos para serem classificados aos diferentes produtos fabricados pela empresa, uma vez que são de difícil determinação para cada produto elaborado. Portanto, são custos apropriados de forma indireta aos produtos (DUBOIS; KULPA; SOUZA, 2006)

Quando não podemos apropriar diretamente os custos ao produto, necessitando assim de rateio, esses custos são chamados de custos indiretos (CREPALDI, 2002).

Para Oliveira e Perez Junior (2005, p. 75):

Custos indiretos são aqueles custos que, por não serem perfeitamente identificados nos produtos ou serviços, não podem ser apropriados de forma direta para as unidades específicas, ordem de serviço ou produto, serviços executados etc. Necessitam, por tanto, da utilização de algum critério para rateio para sua alocação.

Desta forma, os custos indiretos ocorrem no setor de produção, porém não conseguimos alocar com facilidade a quais produtos se referem, exemplo: salário de supervisores e controle de qualidade, aluguel da empresa, depreciação de equipamento utilizado na produção de vários produtos, etc.

## <span id="page-20-1"></span>**2.3.2 Quanto ao volume de produção**

Esta classificação leva em consideração a relação entre os custos

ocorridos e o volume de atividades realizadas em um período de tempo, havendo uma divisão em custos variáveis e fixos, como se apresenta a seguir.

## <span id="page-21-0"></span>2.3.2.1 Custos fixos

Custo fixo é aquele custo que ocorre na empresa independente de essa estar ou não, em atividades, o custo ocorre e a organização tem que se responsabilizar pelo mesmo. Os custos fixos mais comuns são: aluguel, salários fixos mensais, encargos sociais sobre salários, etc. (BERTI, 2006).

Conforme Dubois, Kulpa e Souza (2006, p. 28) "aqueles cujos valores são os mesmos, qualquer que seja o volume produzido da empresa, dentro se um intervalo relevante. Portanto, eles não apresentam qualquer variação, em função do nível de produção".

Custos fixos são aqueles custos que não se alteram dentro de determinada capacidade instalada, independentemente do volume de produção (OLIVEIRA, PEREZ JUNIOR, 2005).

Independente da quantidade produzida, dentro do limite da capacidade instalada, os custos fixos são aqueles que decorrem da manutenção da estrutura produtiva da empresa (MEGLIORINI, 2007).

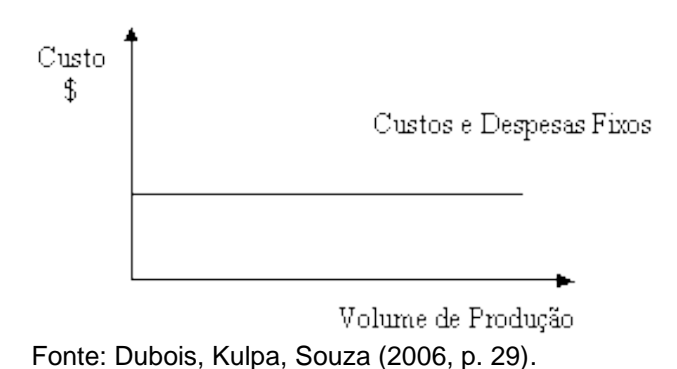

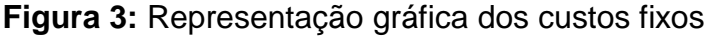

Qualquer que seja a quantidade produzida os custos fixos serão os mesmos, não sofrem aumento de valor com o aumento ou diminuição da produção.

#### <span id="page-22-0"></span>2.3.2.2 Custos Variáveis

São os custos que se alteram proporcionalmente com o nível de produção, seus valores dependem diretamente o volume produzido. Dubois, Kulpa e Souza (2006, p. 29) ressaltam que "custos variáveis são aqueles cujos valores se alteram em função do volume produzido, tais como: matéria-prima consumida; horas extras na produção; mão de obra direta".

O custo variável está diretamente ligado ao volume de produção. Quanto maior o volume de atividades, maior será o custo variável (BERTI, 2006).

Conforme o volume de produção, os custos variáveis podem aumentar ou diminuir (MEGLIORINI, 2007). Conforme mostra a figura abaixo:

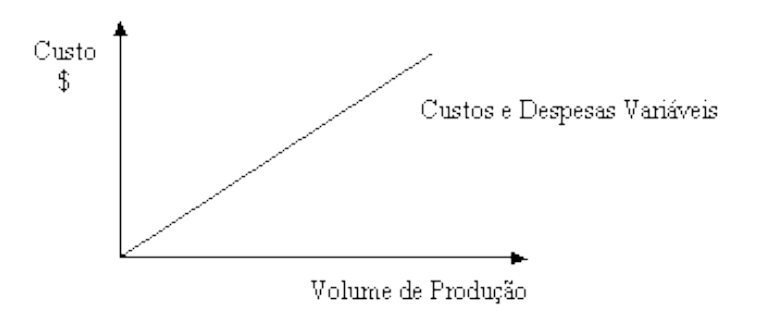

Figura 4: Representação gráfica dos custos variáveis

Fonte: Dubois, Kulpa e Souza (2006, p. 30).

Portanto, custos variáveis são os custos inerentes da aquisição de insumos para a produção oscilam conforme o volume produzido.

## <span id="page-22-1"></span>2.4 MÉTODO DE CUSTEIO

Para a tomada de decisões utilizam-se ferramentas eficazes na geração de informações que sejam relevantes. Este fato confirma a importância da utilização dos métodos de custeio. Segundo Dubois, Kulpa e Souza (2006, p. 123), "todos os métodos de custeio objetivam determinar o custo unitário de cada bem ou serviço produzido por uma empresa".

Sistema de custeio é o critério utilizado para a apropriação dos custos à produção (FERREIRA, 2007).

Esses métodos são adotados como forma da apuração dos valores dos

bens e serviços produzidos pela empresa. Para decidir qual o melhor método a ser adotado deve-se levar em consideração os objetivos da empresa, respeitando o princípio da relação custo benefício onde as informações geradas podem ser de confiança para a análise dos seus usuários.

## <span id="page-23-0"></span>**2.4.1 Custeio variável**

No custeio variável, ou direto, apenas os custos variáveis são relacionados aos produtos, sendo os custos fixos considerados como custos do período (BORNIA, 2002).

Segundo Dubois, Kulpa e Souza (2006, p. 129),

O método de custeio variável pode ser definido como aquele no qual os custos fixos são alocados aos resultados como se fossem despesas (independentemente do volume de produção da empresa), enquanto os custos e despesas variáveis são elementos fundamentais para a obtenção da Margem de Contribuição (MgC). Aos produtos cabem apenas os elementos variáveis.

Abrange todos os custos variáveis, quer sejam diretos ou indiretos, necessários à produção de produto ou serviço, incluindo assim não só a matériaprima e mão de obra direta, mas também os custos indiretos proporcionais ao volume de produto ou serviço obtido, além das despesas variáveis (DUTRA, 2003). Como pode ser visualizado na Figura 3, na página seguinte.

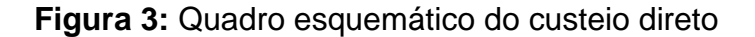

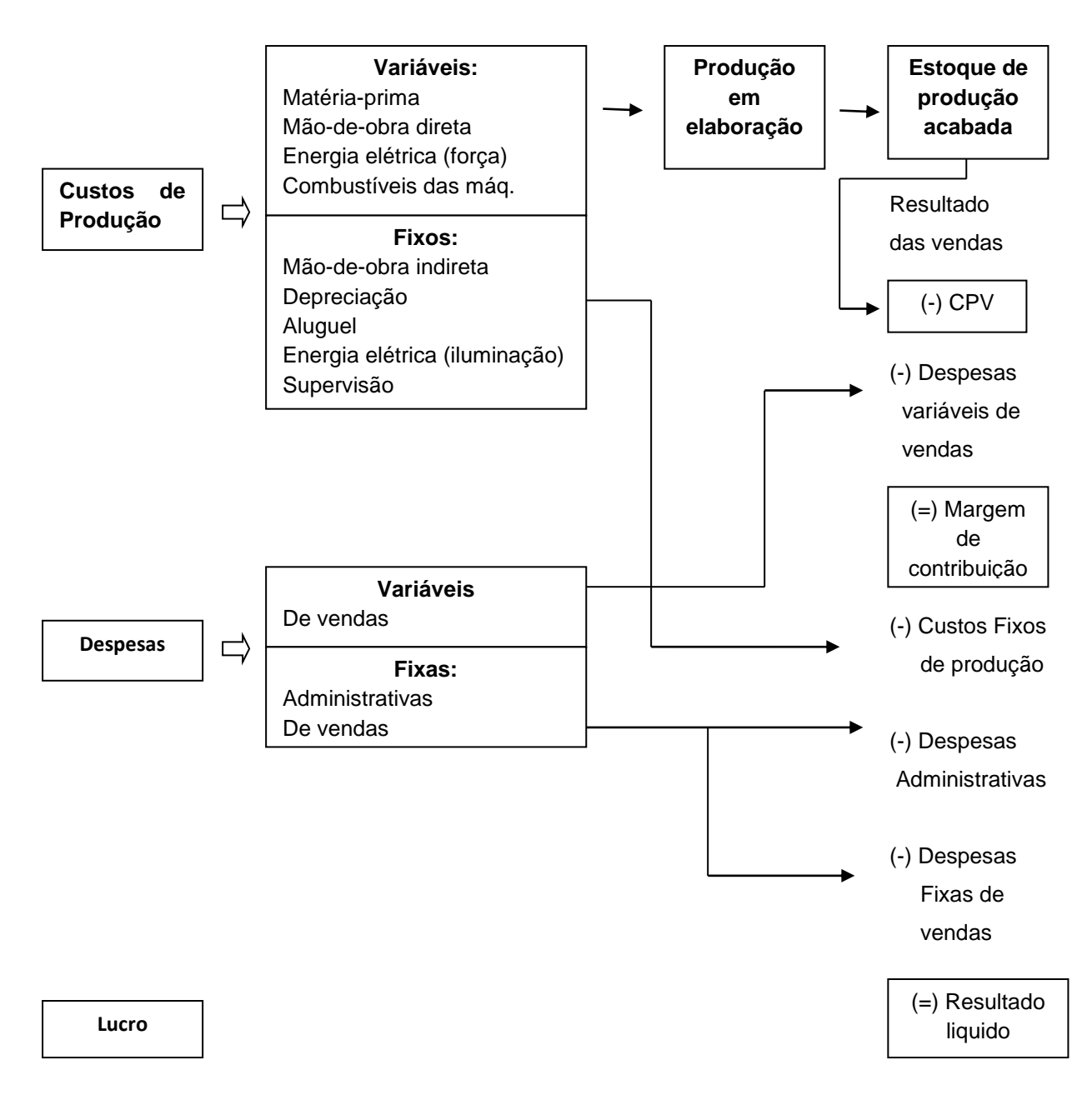

Fonte: Dutra (2003, p.233).

"O custeio variável ou direto apropria os custos de forma gerencial, considerando apenas os custos variáveis dos produtos vendidos, considerando os custos fixos separados como despesas do período" (WERNKE, 2001, p. 29).

Entende-se que este método tem o propósito de que para a empresa funcionar deve estar comprometida com seus custos fixos, os quais não sofrem alteração pelo volume de produção. Dessa forma, as informações importantes para a tomada de decisão estão relacionadas com os custos variáveis.

## <span id="page-25-0"></span>**2.4.2 Custeio por absorção**

Todos os custos de produção sejam eles diretos ou indiretos; variáveis ou fixos são apropriados ao bem ou serviço. O custeio por absorção tem como princípio a apropriação de todos os custos de produção aos bens elaborados, e só os de produção; todos e quaisquer gastos relativos à fabricação são distribuídos para todos os produtos feitos (MARTINS, 2001).

No custeio por absorção, todos os custos de produção são alocados aos bens ou serviços produzidos, o que abrange todos os custos sendo eles variáveis ou fixos, diretos ou indiretos (OLIVEIRA, PEREZ JUNIOR, 2005).

Segundo Wernke (2005, p. 19),

O custeio por absorção designa o conjunto de procedimentos realizados para atribuir todos os custos fabris, quer fixos ou variáveis, diretos ou indiretos, aos produtos fabricados em um período. Com isso, os produtos "absorvem" todos os gastos classificáveis como custos – matérias-primas, salários e encargos sociais, depreciação das máquinas, aluguel do prédio industrial, etc. -, independente de sua natureza, se custos fixos ou não, se custos diretos ou não.

No método de custeio por absorção todos os custos são apropriados aos produtos. Desse modo, os produtos fabricados concentram todos os custos incorridos de um período sendo eles custos fixos e custos variáveis (MEGLIORINI, 2007).

Demonstra-se na Figura 4, um esquema básico do método de custeio por absorção na página seguinte.

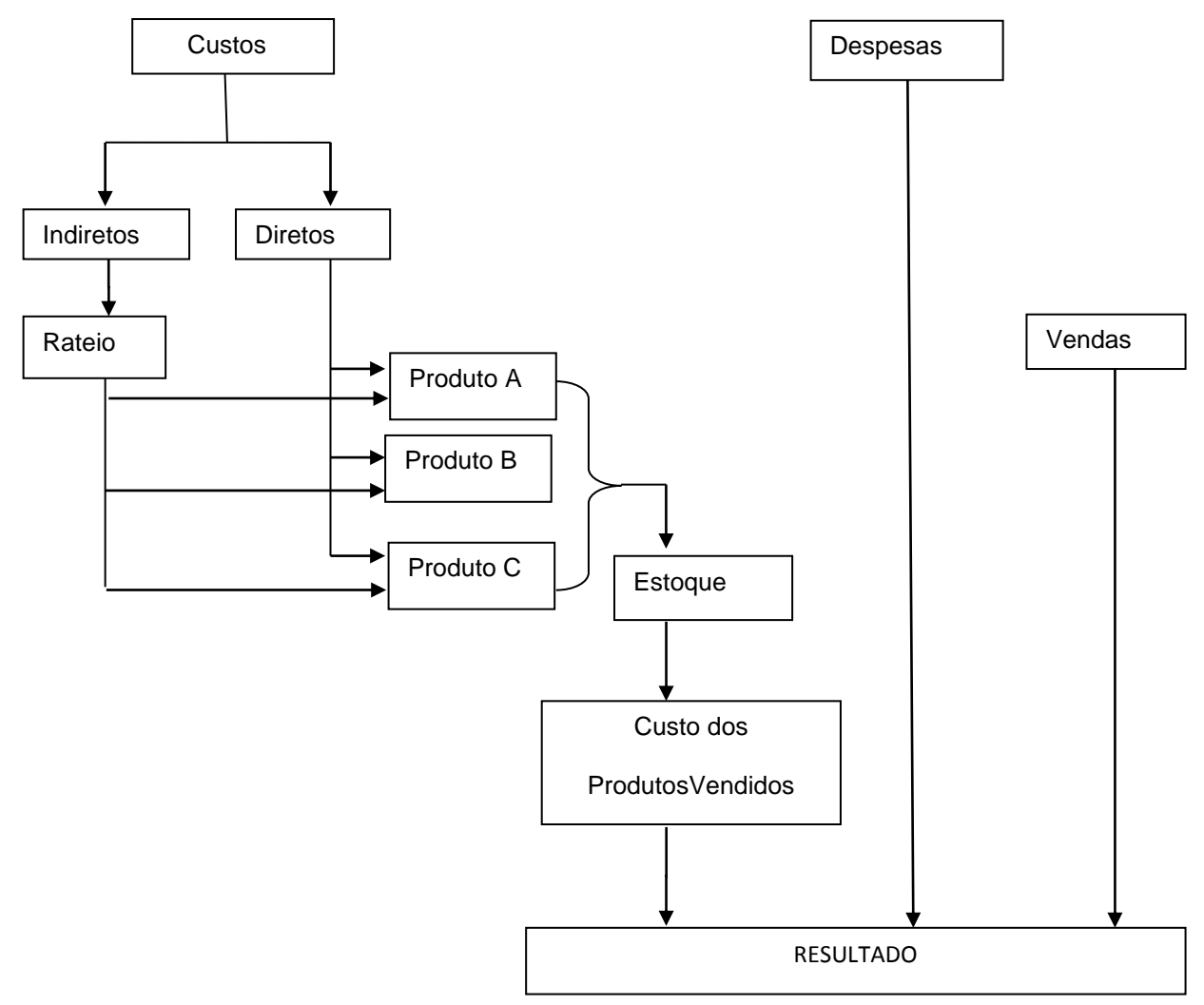

## Figura 4: Esquema básico do método de custeio por absorção

Fonte: Martins (2003, p.57)

Diante do exposto, podemos definir que este método de custeio consiste na apropriação de todos os custos de produção aos serviços e bens produzidos.

## <span id="page-26-0"></span>2.5 MARGEM DE CONTRIBUIÇÃO

Margem de contribuição é o resultado da dedução dos gastos variáveis das receitas operacionais geradas pela empresa. Possuir os custos devidamente apurados de forma correta fornecerá com segurança este valor.

A Margem de Contribuição representa o valor que cobrirá os Custos e Despesas Fixas da empresa e proporcionará o lucro a empresa (CREPALDI, 2002).

Margem de contribuição unitária é o volume financeiro com que cada unidade do produto colabora para que a empresa possa pagar o seu custo fixo e

obter seu lucro (BERTI, 2006).

O valor do montante das vendas diminuído dos gastos variáveis vai gerar a margem de contribuição. A margem de contribuição unitária é o preço de venda menos os custos variáveis unitários do produto (BORNIA, 2002).

A margem e contribuição é o montante que resta do preço de venda de um produto depois da dedução de seus custos e despesas variáveis. É o quanto a empresa tem para pagar as despesas fixas e gerar o lucro (MEGLIORINI 2007), como apresenta a fórmula:

Margem de contribuição unitária = Preço de venda – Gastos Variáveis Unitários

Representa o valor da receita bruta menos os gastos variáveis, o valor dessa diferença é o que sobra para pagar os gastos fixos e o lucro operacional.

## <span id="page-27-0"></span>2.6 PONTO DE EQUILÍBRIO

O ponto de equilíbrio é utilizado para indicar o volume de vendas necessário para que não haja lucro ou prejuízo. O valor das receitas geradas pelos produtos vendidos se iguala aos custos totais significando não obter lucro. Quando as receitas totais geradas são iguais aos custos totais, a empresa está no ponto de equilíbrio, não tem lucro ou prejuízo (CREPALDI, 2002).

Ponto de equilíbrio é o período em que o resultado é nulo, ou seja, não há lucro nem prejuízo. A receita gerada pelas atividades da empresa é igual ao custo total da empresa (variável e fixo) (BERTI, 2006). Conforme demonstra a Figura 5 a seguir:

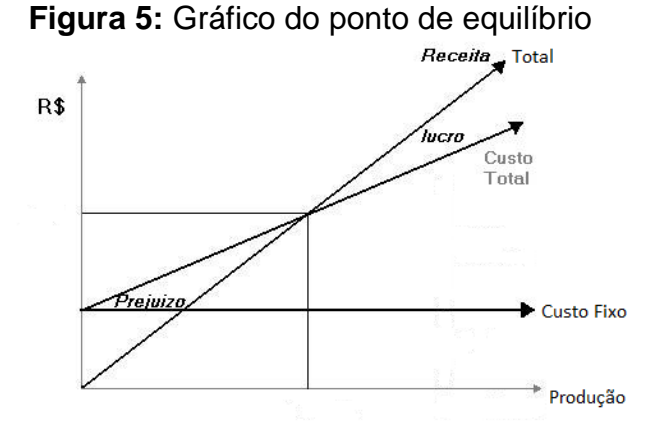

Fonte: Berti (2006, p. 148).

Ponto de equilíbrio nada mais do que uma situação em que a empresa não apresenta lucro nem prejuízo. Essa situação é obtida quando se atinge um nível de vendas no qual as receitas geradas são suficientes apenas para cobrir os custos e as despesas (MEGLIORINI, 2007, p. 125).

Portanto, o ponto de equilíbrio é o ponto no qual seu custo total se iguala à receita de vendas.

## <span id="page-28-0"></span>**2.6.1 Ponto de Equilíbrio em Unidades**

Segundo Wernck (2005), o Ponto de Equilíbrio Contábil em Unidades (PEC unid.) informa a quantidade de produtos que deve ser vendida para que o resultado do período seja nulo, isto é não haja lucro nem prejuízo. Para determinar essa quantidade, divide-se o valor total dos Custos Fixos (\$) pelo valor da Margem de Contribuição unitária (\$) do produto, conforme expresso pela fórmula.

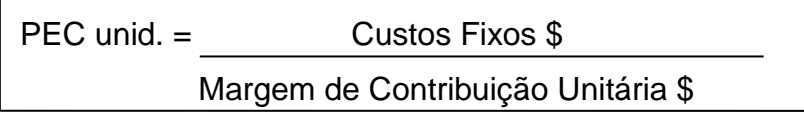

Então, o ponto de equilíbrio em unidades é o valor total dos Custos Fixos dividido pelo valor da Margem de Contribuição.

## <span id="page-28-1"></span>**2.6.2 Ponto de Equilíbrio Contábil em Valor**

Segundo Wernck (2005), o Ponto de Equilíbrio Contábil em Valor (PEC Valor) possibilita calcular o valor mínio de vendas (em \$) que a empresa deve obter para que não tenha lucro nem prejuízo. Essa informação pode ser obtida com a seguinte fórmula:

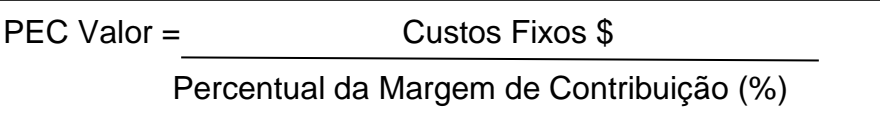

Este é o valor mínimo de vendas onde a empresa não gera lucro e nem prejuízo. Sob a ótica de Ferreira (2007, p. 97), "o ponto de equilíbrio contábil é aquele em que, produzindo e vendendo um determinado número de unidades, a indústria apura resultado igual a zero, isto é, não há lucro nem prejuízo".

Para que não se obtenha nem lucro nem prejuízo, ou seja, que o resultado seja igual a zero, é necessário que se saiba a quantidade a se produzir e vender, para isso adota-se o ponto de equilíbrio contábil (WERNKE, 2001).

## <span id="page-29-0"></span>**2.6.3 Ponto de Equilíbrio Financeiro**

O resultado contábil de uma empresa, não é necessariamente igual ao resultado financeiro. Nos custos e despesas fixos do período estão inclusos valores que não representam saída de caixa, como a depreciação, por exemplo. O Ponto de Equilíbrio Financeiro desconsidera os casos onde não há o desembolso.

O Ponto de Equilíbrio Financeiro (PE Fin) é adotado quando uma empresa pretende averiguar qual volume de vendas (em unidades ou \$) que é suficiente para pagar os custos e despesas variáveis, os custos fixos (exceto a depreciação) e outras dívidas que a empresa necessite quitar no período, como empréstimos e financiamentos bancários, aquisições de bens etc. (WERNKE, 2005).

Para obter esse ponto de equilíbrio, deve-se analisar como custos e despesas somente os gastos que geram desembolso no período, eliminando, portanto, a depreciação contida nos custos e despesas fixos (MEGLIORINI, 2007).

Acrescentam Oliveira e Perez Junior (2005, p. 235), que:

[...] na maioria das empresas existem parcelas de despesas e custos que não representam desembolsos de numerários no período. Por exemplo, as despesas e os custos com a depreciação dos bens do ativo imobilizado da empresa (prédios, máquinas, equipamentos, ferramentas, instalações, veículos, etc.). Para a obtenção do Ponto de Equilíbrio Financeiro (PEF), tais despesas e custos devem ser excluídos do total, e a fórmula seria:

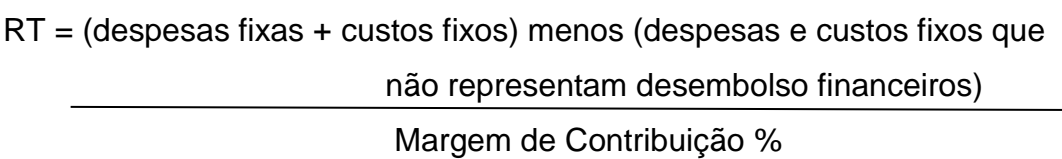

Nota-se que o resultado contábil de uma empresa, não é necessariamente igual ao resultado financeiro, por isso este tipo de ponto de equilíbrio proporciona aos gestores uma visão voltada para a administração do negócio.

## <span id="page-30-0"></span>**2.6.4 Ponto de Equilíbrio Econômico**

Diferencia-se do ponto de equilíbrio contábil por considerar que, além de comportar os custos e despesas fixos, a margem de contribuição deve garantir também o custo de oportunidade do capital investido na empresa (MEGLIORINI, 2007), ilustrado na fórmula a seguir:

$$
PE = \frac{Custos e despesas fixos (+) Custo de oportunidade}{\text{Margem de contribuição %}}
$$

Segundo Ferreira (2007, p. 98):

O ponto de equilíbrio econômico é aquele que o lucro contábil apurado na atividade empresarial é igual ao rendimento que seria obtido se o capital próprio aplicado fosse destinado a outra alternativa de investimento. No lugar de investir os recursos na atividade da companhia, os sócios poderiam, por exemplo, aplicá-los no mercado financeiro.

O Ponto de Equilíbrio Econômico possibilita conhecer o quanto a empresa deveria vender para recuperar o investimento, conforme a rentabilidade desejada. Seu principal objetivo é gerar informações aos investidores sobre o retorno do capital.

## <span id="page-30-1"></span>2.7 MARGEM DE SEGURANÇA

Margem de Segurança é a diferença a mais entre a quantidade realmente

vendida e a quantidade de vendas sugerida pelo ponto de equilíbrio. Conforme Ferreira (2007, p. 99) "a margem de segurança é equivalente às unidades produzidas e vendidas acima do ponto de equilíbrio".

Dubois, Kulpa e Souza (2006, p. 187) afirmam que "a margem de segurança (MgS) é o montante das vendas orçadas ou vendas reais acima daquelas apresentadas pelo ponto de equilíbrio".

A quantidade de receita ou de produtos vendidos acima do ponto de equilíbrio é chamado de margem de segurança operacional (MEGLIORINI, 2007). Pode ser representada pela seguinte equação:

MSO = Vendas Realizadas (-) Vendas no Ponto de Equilíbrio

A Margem de Segurança representa a folga nas vendas da empresa para garantir que a empresa não entre na faixa de prejuízo caso ocorra uma diminuição nas vendas.

## <span id="page-31-0"></span>2.8 FORMAÇÃO DO PREÇO DE VENDA

Tudo o que se vende ou negocia precisa de um preço, ou seja, de um valor monetário. Por esse motivo que a formação do preço de venda é utilizada por todas as empresas do mercado.

Segundo Megliorini (2007, p.175):

Embora o gestor possa calcular os custos de um produto com o máximo rigor, utilizando diferentes métodos de custeio (por absorção, variável, ABC, tec.), no momento de definir o preço ele depara com um problema operacional altamente complexo. Além de proporcionar um retorno adequado o investimento realizado, o preço está sujeito a aspectos que fogem ao controle da empresa, como as regulamentações governamentais, o avanço tecnológico, a obsolescência, a mudança de gosto do consumidor, os preços da concorrência, entre outros. Assim, decidir o preço de um produto envolve muito mais que simplesmente efetuar cálculos.

As condições do mercado geram preocupações na hora de formular o preço do produto vendido, as características da concorrência, os custos, o nível de atividade da empresa, o capital investido, são fatores que influenciam na formação do preço (SANTOS, 2009).

A definição mais ajustada dos preços de venda cada vez mais é questão essencial para a sobrevivência e crescimento das empresas, independentemente do porte ou área de atuação (WERNKE, 2005).

Com o cálculo do preço de vendas, espera-se um valor que traga à empresa a maximização dos lucros, que possa manter a qualidade do produto, atender as expectativas do mercado e que aproveite os níveis de produção (SANTOS, 2009).

A formação do preço de venda não se realiza simplesmente pela contabilização dos custos e o acréscimo da margem de lucro aos produtos, pois consiste em algo mais complexo, porque as empresas estão sujeitas a processos externos que fogem ao seu controle como tributação, tecnologia, preferência do consumidor.

#### <span id="page-32-0"></span>**2.8.1 Métodos de formação de preço de venda**

A política adotada para a formação de preços precisa ser eficiente, afim, de maximizar os resultados e garantir a continuidade dos negócios. A empresa é que decide qual método adotar para que seus objetivos sejam alcançados. Vamos adotar a formação de preços de venda com base nos custos, pois este é o método mais comum adotado nas empresas.

#### <span id="page-32-1"></span>2.8.1.1 Orientado pelos custos

Podemos ver anteriormente que na formação do preço de venda devemse levar em consideração vários fatores como: mercado, concorrência, demanda, entre outros, porém o custo do produto é a informação mais importante a ser analisada, pois se entende que o preço não deve ser abaixo do seu custo.

Crepaldi (1998, p.209) afirma que,

[...] embora a fixação dos preços de venda dos produtos de fabricação da empresa seja uma tarefa bastante complexa, que leva em consideração vários fatores, tais como as características da demanda do produto, a existência ou não de concorrentes, haver ou não acordo entre os produtores, sem dúvida o custo de fabricação dos produtos é uma variável que desempenha um papel importante, principalmente pelo fato de que, a não ser em circunstâncias muito especiais, a empresa não pode vender por um preço abaixo do custo.

Habitualmente, as empresas adotam método orientado pelo custo com maior frequência. Este método tem como base dos cálculos o valor dos custos totais, onde o valor adicionado deverá garantir o lucro desejado, ou sobre os custos variáveis, onde a margem a ser adicionada precisa cobrir o lucro desejado mais os custos fixos (SANTOS, 1995).

A fim de recuperar o valor dos custos e despesas necessárias para a produção, bem como os custos e despesas fixas, a empresa estabelece um percentual adequado sobre esses gastos que será capaz de saldá-los e ainda gerar lucro.

#### <span id="page-33-0"></span>**2.8.2 Mark-up**

Mark-up é um índice aplicado sobre o custo de um bem ou serviço para a formação do preço de venda, basicamente é acrescentar ao custo unitário uma margem de lucro para obter o preço de venda (SANTOS, 2009).

Para Wernke (2005, p. 152):

[...] a taxa de marcação, também conhecida como Mark-up, é um fator aplicado sobre o custo de compra de uma mercadoria (ou sobre o custo total unitário de um bem ou serviço) para a formação do preço de venda respectivo.

O mark-up nada mais é que uma margem, geralmente demonstrada por um índice ou percentual, que é agregada ao custo do produto (MEGLIORINI, 2007).

Entende-se por Mark-up como um percentual que vai ser adicionado aos custos dos produtos para a formação do preço de venda. Inclui-se a incidência de impostos, despesas variáveis de venda e o lucro desejado pela empresa (BERNARDI, 2007).

Com base nesses conceitos Souza e Clemente (2007), sugerem a seguinte estrutura:

| Preço de Venda (PV)         | 100%   |
|-----------------------------|--------|
| ICMS da venda               | 17%    |
| PIS e COFINS                | 4,65%  |
| Despesas Variáveis          | 6%     |
| Despesas Fixas              | 10%    |
| Lucro antes dos impostos    | 15%    |
| <b>Custo Total de Venda</b> | 52.65% |

**Quadro 1:** Fórmula para o Mark-up

Fonte: Adaptação Souza e Clemente (2007).

Portanto a aplicação do Mark-up consiste em ponderar para a formação do preço de venda, percentuais sobre o faturamento para suprir o valor das despesas e custos operacionais e margem de lucro. Contudo, para que este método seja melhor utilizado, deve-se conhecer fatores que influenciam o ambiente empresarial que possam refletir no preço a ser formado.

Existem duas formas de calcular o Mark-up, apresentados nas figuras a seguir. Wernke (2005, p. 153) afirma que "independente de qual tipo seja utilizado, o valor do preço de venda a ser praticado será igual nas duas modalidades". Com o valor do custo de produção, dividindo-o pelo percentual do Mark-up Divisor, obtémse o preço de venda.

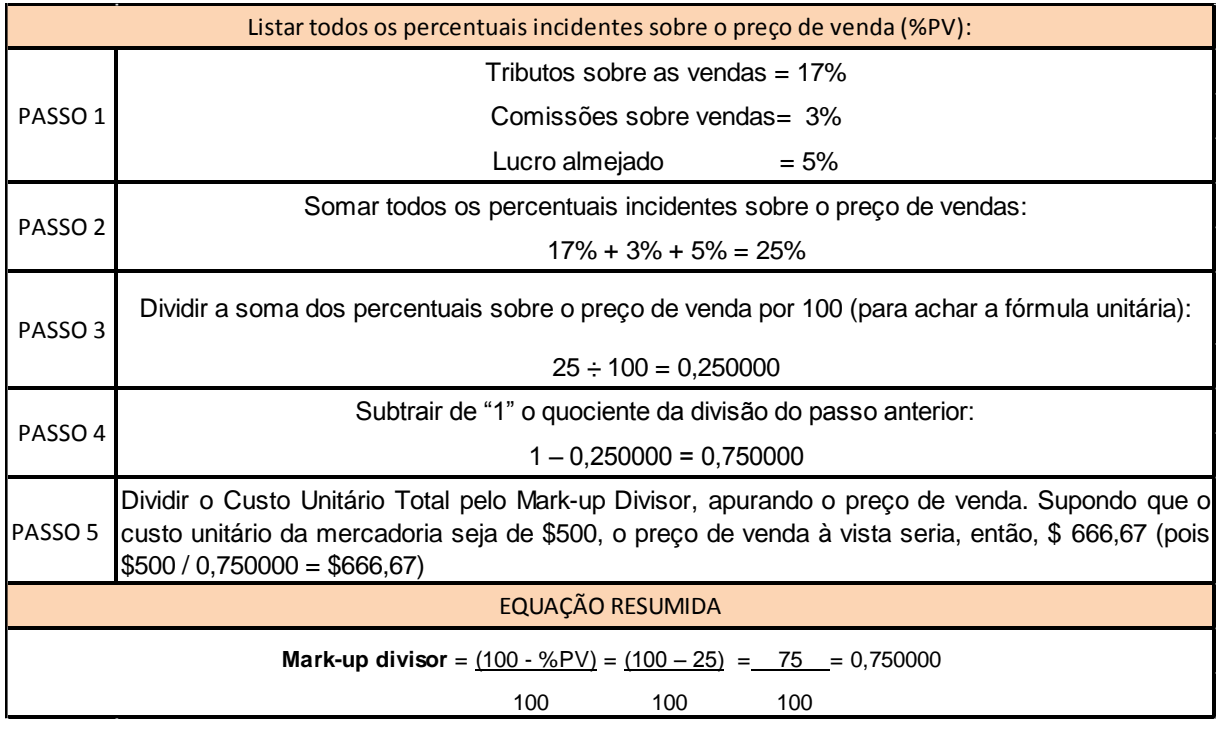

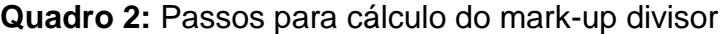

Fonte: Adaptação de Wernke (2005, p.153).

Na aplicação do Mark-up multiplicador para a obtenção do preço de venda, toma-se o valor do custo de produção e multiplica-se pelo percentual.

|                                                                          | Listar todos os percentuais incidentes sobre o preço de venda (%PV):                   |  |  |  |  |  |  |
|--------------------------------------------------------------------------|----------------------------------------------------------------------------------------|--|--|--|--|--|--|
| Tributos sobre as vendas $= 17\%$                                        |                                                                                        |  |  |  |  |  |  |
| PASSO <sub>1</sub>                                                       | Comissões sobre vendas = 3%                                                            |  |  |  |  |  |  |
|                                                                          | Lucro almejado<br>$=$ 5%                                                               |  |  |  |  |  |  |
|                                                                          | Somar todos os percentuais incidentes sobre o preço de vendas:                         |  |  |  |  |  |  |
| PASSO <sub>2</sub>                                                       | $17\% + 3\% + 5\% = 25\%$                                                              |  |  |  |  |  |  |
| PASSO <sub>3</sub>                                                       | Partindo de "100", subtrair a soma dos percentuais incidentes sobre o preço de venda:  |  |  |  |  |  |  |
|                                                                          | $100\% - 25\% = 75\%$                                                                  |  |  |  |  |  |  |
| PASSO <sub>4</sub>                                                       | O Mark-up multiplicador é obtido dividindo "100" pelo resultado do passo anterior:     |  |  |  |  |  |  |
|                                                                          | $100 / 75 = 1,3333$                                                                    |  |  |  |  |  |  |
| O preço de venda é calculado multiplicando o custo unitário pelo Mark-up |                                                                                        |  |  |  |  |  |  |
| PASSO <sub>5</sub>                                                       | multiplicador: admitindo que o custo unitário é de \$500, ao multiplicar tal valor por |  |  |  |  |  |  |
| 1,33333 obtém-se o preço de venda \$666,67.                              |                                                                                        |  |  |  |  |  |  |
| <b>EQUAÇÃO RESUMIDA</b>                                                  |                                                                                        |  |  |  |  |  |  |
|                                                                          | Mark-up multiplicador = $100$ =<br>$100 = 100$<br>$= 1,33333$                          |  |  |  |  |  |  |
|                                                                          | $(100 - %PV)$ $(100 - 25)$<br>75                                                       |  |  |  |  |  |  |

**Quadro 3:** Passos para cálculo do mark-up multiplicador

Fonte: Adaptação de Wernke (2005, p.154).

## <span id="page-36-0"></span>**3 PROCEDIMENTOS METODOLÓGICOS**

Em um estudo científico, é necessário que se faça a definição de processos metodológicos que serão utilizados para elaborar a pesquisa. De acordo com Andrade (2007, p. 111), "[...] a pesquisa é o conjunto de procedimentos sistemáticos, baseado no raciocínio lógico, que tem por objetivo encontrar soluções para problema propostos, mediante a utilização de métodos científicos".

## <span id="page-36-1"></span>3.1 ENQUADRAMENTO METODOLÓGICO

Com relação aos seus objetivos, o trabalho desenvolvido se caracteriza como pesquisa descritiva. Segundo Oliveira (1999, p. 114),

> [...] o estudo descritivo possibilita o desenvolvimento de um nível de análise em que se permite identificar as diferentes formas dos fenômenos, sua ordenação e classificação. Os estudos descritivos dão margem também à explicação das relações de causa e efeito dos fenômenos, ou seja, analisar o papel das variáveis que, de certa maneira, influenciam ou causam o aparecimento dos fenômenos.

Em relação aos procedimentos adotados para o desenvolvimento deste trabalho, aplicou-se pesquisa bibliográfica e estudo de caso. A primeira tipologia, segundo Pádua (2006, p. 55) "[...] é fundamentada nos conhecimentos de biblioteconomia, documentação e bibliografia; sua finalidade é colocar o pesquisador em contato como que já se produziu e registrou a respeito do seu tema de pesquisa".

Já o estudo de caso consiste em fazer um estudo profundo e exaustivo, possibilitando detalhamento de um conhecimento (LUCIANO, 2001). Este será realizado em uma empresa do ramo de injeção de plásticos na Região da Associação dos Municípios da Região Carbonífera - AMREC.

A análise da pesquisa ocorrerá de forma qualitativa. De acordo com Oliveira (1999, p. 116),

> [...] justifica-se o fato de o tratamento qualitativo de um problema, que pode ser uma opção do pesquisador, apresentar-se de uma forma adequada para poder entender a relação de causa e efeito do fenômeno e consequentemente chegar à sua verdade e razão.

Com os procedimentos metodológicos utilizados foi possível alcançar os

objetivos da pesquisa e também responder o problema inicialmente formulado.

## <span id="page-38-0"></span>**4 ESTUDO DE CASO**

Neste capitulo são enfocadas as características da empresa pesquisada, envolvendo aspectos relacionados à sua história, área de atuação e localização. Ainda em relação à pesquisa efetuada, são relatadas as análises identificando os principais custos e despesas, bem como a formação do preço de venda. Inicialmente, discorre-se o histórico da empresa em estudo.

## <span id="page-38-1"></span>4.1 CARACTERIZAÇÃO DA EMPRESA

A empresa em estudo é do setor industrial, atua há mais de 20 anos no ramo de injeção de termoplásticos atendendo clientes que necessitam de terceirização neste processo. Atualmente a empresa iniciou o ingresso na atuação do mercado de ferramentas plásticas para uso na construção civil.

No decorrer do tempo, a empresa procurou se aperfeiçoar na injeção de peças técnicas, investindo em funcionários capacitados, equipamentos e melhorias em suas instalações. Conta com um parque de máquinas injetoras, sopradoras e equipamentos auxiliares no seu processo produtivo. Preza pelo bom atendimento aos clientes e seus fornecedores, trabalhando com qualidade e produtividade como foco do seu trabalho. Com ferramentaria própria está sempre desenvolvendo novos produtos para sua linha, favorecendo a competitividade no mercado.

## <span id="page-38-2"></span>4.2 PRODUTOS E SERVIÇOS

A empresa possui uma variedade de produtos na linha de construção civil. O processo produtivo é praticamente o mesmo: injeção de termoplástico. De acordo com cada produto fabricado é diferenciado a matéria-prima. Alguns produtos oferecidos para a construção civil:

| Produto 1                                                                                                    | Produto 2 | Produto 3                                                                                                    |  |  |  |  |  |  |
|----------------------------------------------------------------------------------------------------|-----------|----------------------------------------------------------------------------------------------------|--|--|--|--|--|--|
|                                                                                                    |           |                                                                                                    |  |  |  |  |  |  |
| Produto 4                                                                                                    | Produto 5 | Produto 6                                                                                                    |  |  |  |  |  |  |
|                                                                                                    |           |                                                                                                    |  |  |  |  |  |  |
| Fonte: Empresa Alfa, 2014.                                                                                               |           |                                                                                                    |  |  |  |  |  |  |
| Além das ferramentas para construção civil, a empresa também oferece<br>serviço de terceirização no processo de injeção. |           |                                                                                                    |  |  |  |  |  |  |
| <b>4.3 CLIENTES</b>                                                                                                    |           |                                                                                                    |  |  |  |  |  |  |
| Com a prestação de serviços no processo de injeção, a empresa possui                                                     |           |                                                                                                    |  |  |  |  |  |  |
|                                                                                                    |           | clientes em diversos segmentos. Alguns desses clientes estão localizados em Santa                                                                                                    |  |  |  |  |  |  |
| Catarina, São Paulo e Bahia.                                                                                             |           |                                                                                                    |  |  |  |  |  |  |
|                                                                                                    |           | Na parte de ferramentas para construção civil, tem o objetivo de atender                                                                                                    |  |  |  |  |  |  |
|                                                                                                    |           | os Estados de Santa Catarina, Paraná, São Paulo, Rio de Janeiro, Minas Gerais e                                                                                                    |  |  |  |  |  |  |
|                                                                                                    |           | Bahia, porém esta etapa é recente para empresa, atuando no momento apenas em                                                                                                    |  |  |  |  |  |  |
| Santa Catarina e Rio de Janeiro.                                                                                         |           |                                                                                                    |  |  |  |  |  |  |
| 4.4 FORMA DE TRIBUTAÇÃO                                                                                                  |           |                                                                                                    |  |  |  |  |  |  |
| pelas                                                                                                    |           | A forma de tributação ocorre pelo Simples Nacional. Simples Nacional é<br>um Regime Especial Unificado de Arrecadação de Tributos e Contribuições devidos<br>Microempresas e Empresas de Pequeno Porte, instituído pela Lei |  |  |  |  |  |  |
|                                                                                                    |           | Complementar nº 123, de 14 de dezembro de 2006. Consiste numa alíquota única                                                                                                    |  |  |  |  |  |  |

**Figura 6:** Mix de Produto da Empresa Alfa

## <span id="page-39-0"></span>4.3 CLIENTES

## <span id="page-39-1"></span>4.4 FORMA DE TRIBUTAÇÃO

que reúne os seguintes tributos: Programa de Integração Social (PIS), Contribuição para o Financiamento da Seguridade Social (COFINS), Imposto de Renda Pessoa Jurídica (IRPJ), Contribuição Social Sobre Lucro e Imposto sobre Produtos Industrializados (IPI), a alíquota adotada pela empresa é estipulada conforme faturamento de 12 meses, conforme tabela.

A contabilidade é realizada por um escritório terceirizado, que presta todos os tipos de serviços conforme necessidade da empresa.

## <span id="page-40-0"></span>4.5 ETAPAS DO ESTUDO

A empresa objeto de estudo desta pesquisa, trabalha com um mix de produtos de fabricação própria. Serão avaliados 10 (dez) produtos fabricados pela empresa, desde o levantamento dos custos até a formação do preço de venda através do método de custeio variável.

Para o levantamento do custo utilizou-se como base os dados do primeiro trimestre de 2014 (janeiro, fevereiro e março). Esses dados foram obtidos através do sistema de informática utilizado pela empresa e entrevistas com o setor de custos. Com essas informações tornou-se possível a identificação dos passos para o cálculo dos custos como mostra a Figura 6 a seguir:

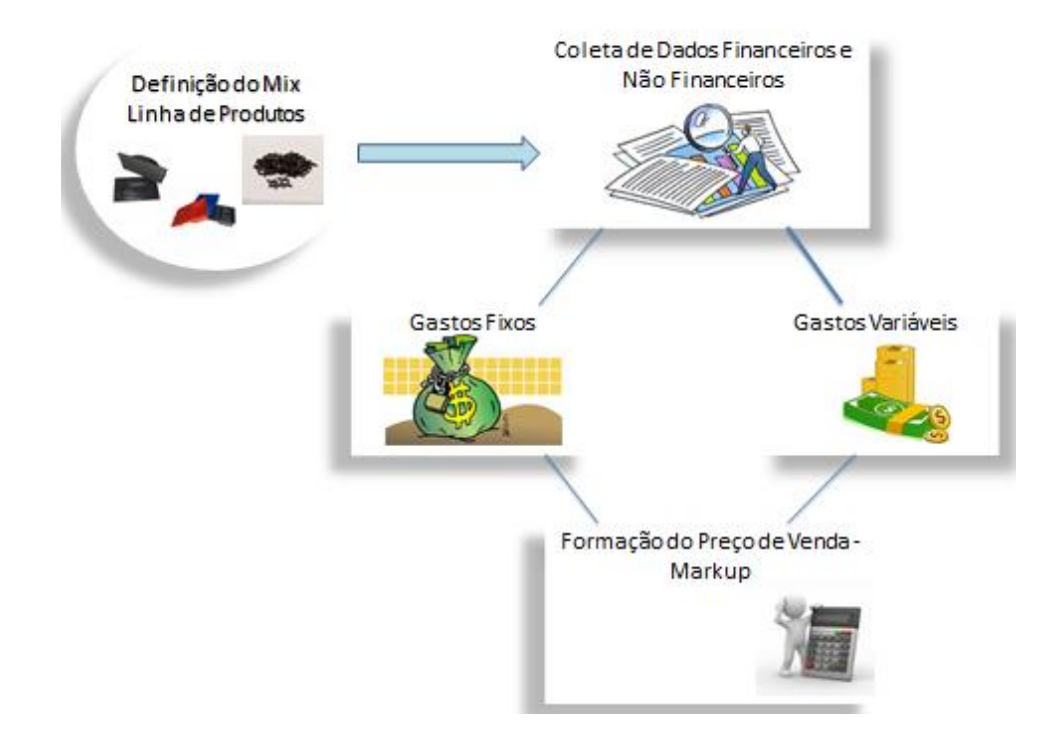

**Figura 7:** Passos para cálculo do custo

Depois de efetuados os passos da Figura 7, sendo possível a análise de cada produto, as informações coletadas serão a base pra a avaliação do custo. Após identificados os gastos fixos e variáveis pode-se então elaborar o preço de venda com a adoção do Markup.

# <span id="page-41-0"></span>4.6 FORMAÇÃO DO PREÇO DE VENDA

Um dos pontos mais importantes em uma empresa é a fixação do preço de venda dos produtos produzidos. Pois um preço mal elaborado pode causar prejuízos para a empresa, que tem como objetivo obter lucro.

## <span id="page-41-1"></span>**4.6.1 Gastos fixos**

Independente da quantidade produzida, os gastos serão os mesmos, ou seja, gastos fixos são aqueles que não mudam independentemente do volume produzido. O Quadro 4 apresenta os gastos fixos da empresa:

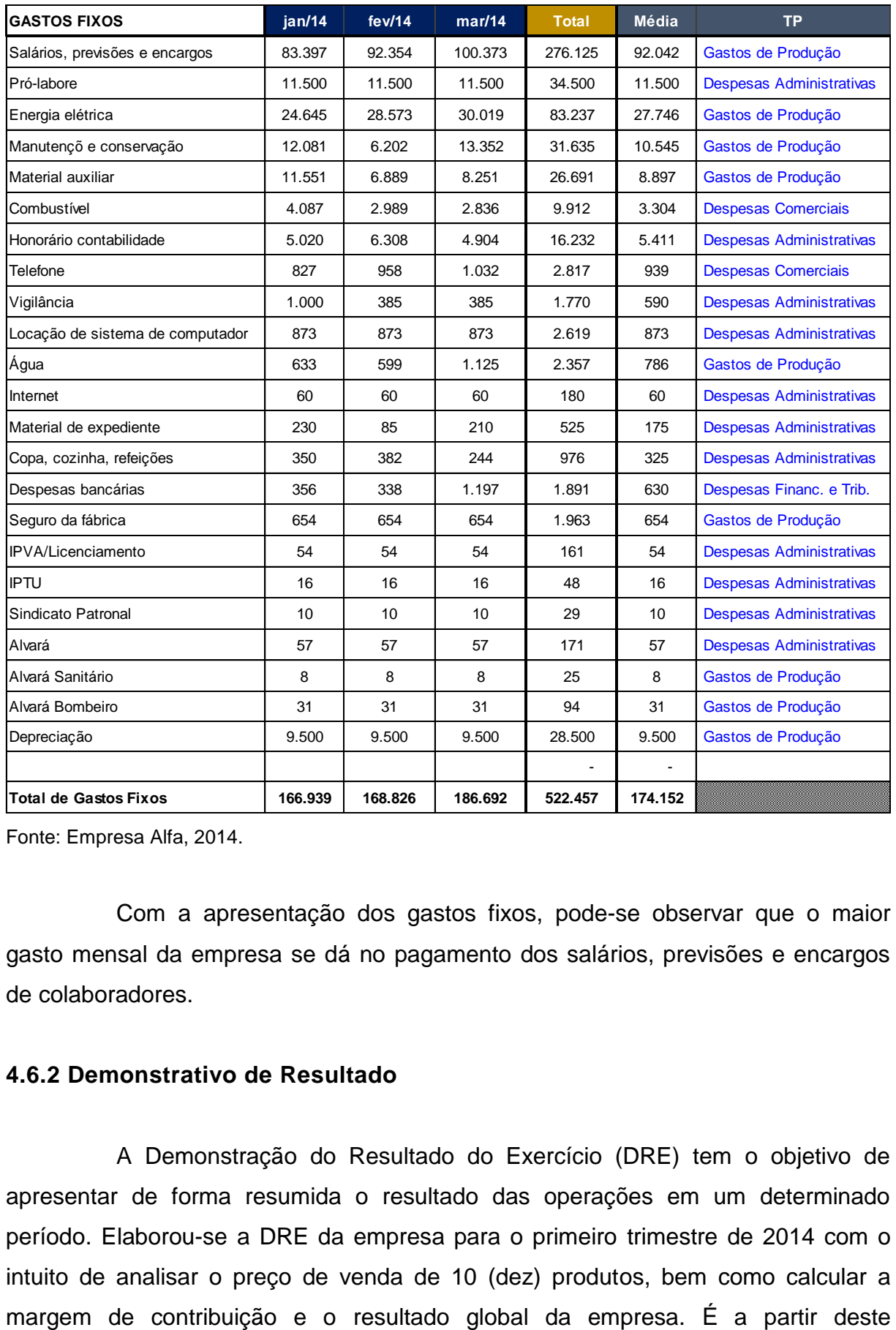

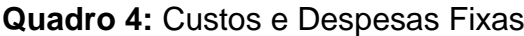

Fonte: Empresa Alfa, 2014.

Com a apresentação dos gastos fixos, pode-se observar que o maior gasto mensal da empresa se dá no pagamento dos salários, previsões e encargos de colaboradores.

## <span id="page-42-0"></span>**4.6.2 Demonstrativo de Resultado**

A Demonstração do Resultado do Exercício (DRE) tem o objetivo de apresentar de forma resumida o resultado das operações em um determinado período. Elaborou-se a DRE da empresa para o primeiro trimestre de 2014 com o intuito de analisar o preço de venda de 10 (dez) produtos, bem como calcular a demonstrativo também que a empresa obterá o percentual incidente dos gastos sobre a venda para utilização no Markup.

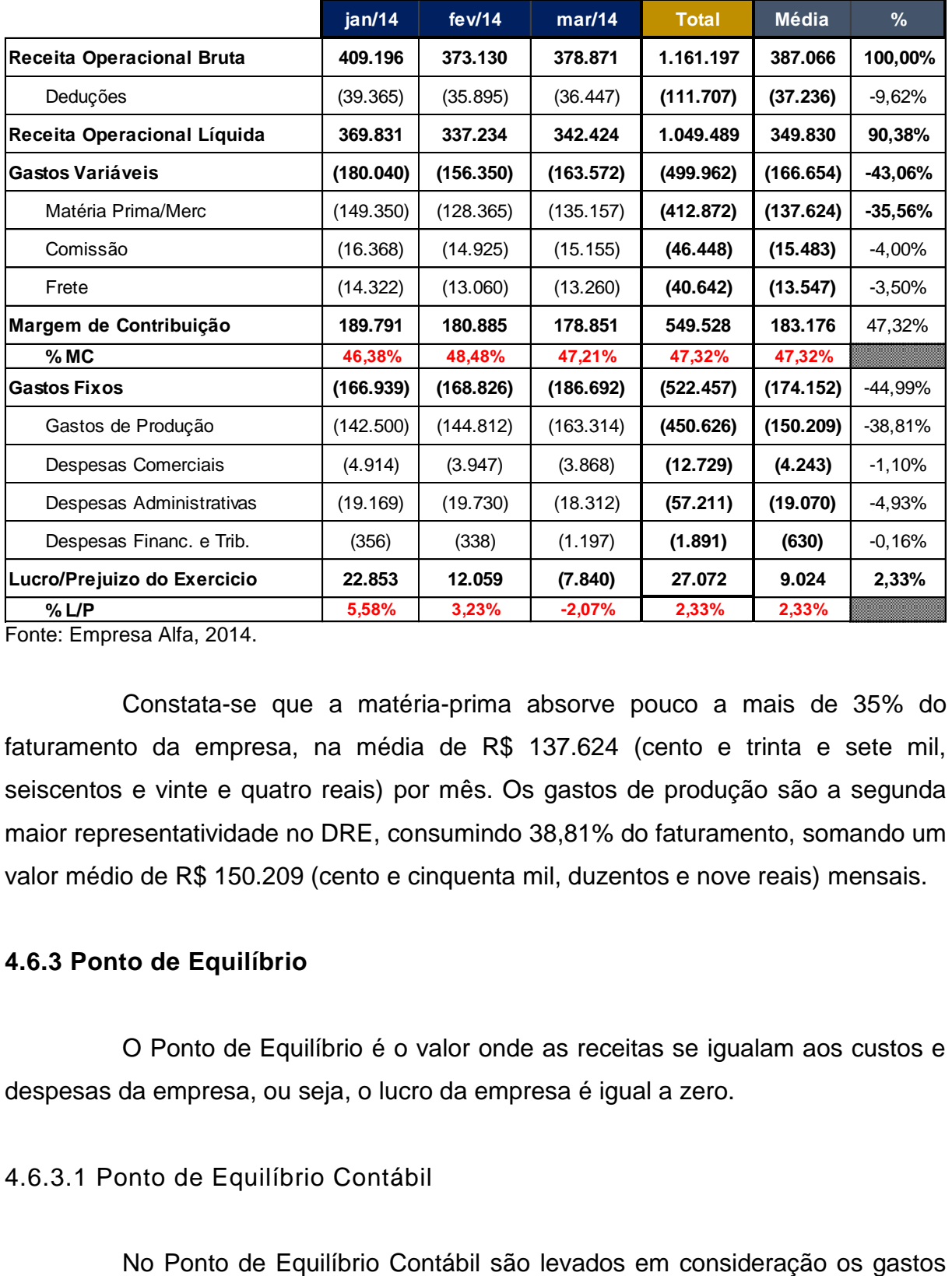

#### **Quadro 5:** DRE

Fonte: Empresa Alfa, 2014.

Constata-se que a matéria-prima absorve pouco a mais de 35% do faturamento da empresa, na média de R\$ 137.624 (cento e trinta e sete mil, seiscentos e vinte e quatro reais) por mês. Os gastos de produção são a segunda maior representatividade no DRE, consumindo 38,81% do faturamento, somando um valor médio de R\$ 150.209 (cento e cinquenta mil, duzentos e nove reais) mensais.

## <span id="page-43-0"></span>**4.6.3 Ponto de Equilíbrio**

O Ponto de Equilíbrio é o valor onde as receitas se igualam aos custos e despesas da empresa, ou seja, o lucro da empresa é igual a zero.

<span id="page-43-1"></span>4.6.3.1 Ponto de Equilíbrio Contábil

Contábeis necessários para a operação da empresa. O Quadro 6 apresenta o PEC da empresa.

| <b>CONTABIL</b>          | jan/14  | few/14  | mar/14  |  |
|--------------------------|---------|---------|---------|--|
| Custos e Despesas Fixas  | 166.939 | 168.826 | 186.692 |  |
| Margem de Contribuição % | 46,38%  | 48,48%  | 47,21%  |  |
| Ponto de Equilibrio R\$  | 359.925 | 348.256 | 395,480 |  |

**Quadro 6:** Ponto de Equilíbrio Contábil

Fonte: Empresa Alfa, 2014.

Analisando o Ponto de Equilíbrio Contábil da Empresa pode-se dizer que em janeiro para que fosse possível cobrir os Custos e Despesas Fixas, seria necessário um faturamento de R\$ 359.925 (trezentos e cinquenta e nove reais, novecentos e vinte e cinco centavos), para fevereiro seria previsto um faturamento de R\$ 348.256 (trezentos e quarenta e oito mil, duzentos e cinquenta e seis reais) e em março o valor de R\$ 395.480 (trezentos e noventa e cinco mil, quatrocentos e oitenta reais). Com estes valores estimados a empresa não obteria lucro, mas conseguiria cumprir suas obrigações.

## <span id="page-44-0"></span>4.6.3.2 Ponto de Equilíbrio Financeiro

O Ponto de Equilíbrio Financeiro não leva em consideração a depreciação, amortização ou exaustão, pois não representam saída de caixa e acrescenta valores referentes a pagamentos de financiamentos de imobilizados. O Quadro 7 apresenta as informações.

| <b>FINANCEIRO</b>           | jan/14   | few/14   | mar/14   |
|-----------------------------|----------|----------|----------|
| Custos e Despesas Fixas     | 166.939  | 168.826  | 186.692  |
| Depreciação<br>$(-)$        | $-9.500$ | $-9.500$ | $-9.500$ |
| (+) Desembolsos financeiros | 21.305   | 21.305   | 21.305   |
| Margem de Contribuição %    | 46,38%   | 48,48%   | 47,21%   |
| Ponto de Equilibrio R\$     | 385.377  | 372.607  | 420.487  |

**Quadro 7:** Ponto de Equilíbrio Financeiro

Fonte: Empresa Alfa, 2014.

Neste cálculo, a margem de contribuição deve ser suficiente para cobrir os Custos e Despesas Fixas, com exceção da depreciação, acrescentado-se valores com desembolsos financeiros referente a por exemplo financiamento de máquinas.

## <span id="page-45-0"></span>4.6.3.3 Ponto de Equilíbrio Econômico

No Ponto de Equilíbrio Econômico são adicionados aos gastos fixos os custos de oportunidade, ou seja o valor que a empresa gostaria de lucrar. O Quadro 8 demonstra esses dados.

| 166.939<br>20.000<br>46,38%<br>403.045 | 168.826<br>20.000<br>48,48%<br>389.512 | 186.692<br>20.000<br>47,21%<br>437.847                                                                                                    |
|----------------------------------------|----------------------------------------|----------------------------------------------------------------------------------------------------|
|                                        |                                        |                                                                                                    |
|                                        |                                        |                                                                                                    |
|                                        |                                        |                                                                                                    |
|                                        |                                        |                                                                                                    |
|                                        |                                        |                                                                                                    |
|                                        |                                        |                                                                                                    |
|                                        |                                        |                                                                                                    |
|                                        |                                        |                                                                                                    |
|                                        |                                        |                                                                                                    |
|                                        |                                        |                                                                                                    |
| jan/14                                 | few/14                                 | mar/14                                                                                                    |
| 49.271                                 | 24.874                                 | (16.609)                                                                                                    |
|                                        |                                        |                                                                                                    |
|                                        |                                        | da empresa, somando a ele o retorno que os diretores esperam. Este valor deverá<br>oferecer um benefício capaz de melhorar o estado atual da empresa.<br>A Margem de Segurança é o volume de vendas que supera as vendas<br>calculadas no ponto de equilíbrio, representa o quanto as vendas podem oscilar sem<br>que a empresa tenha prejuízo. O Quadro 9 ilustra os resultados. |

**Quadro 8:** Ponto de Equilíbrio Econômico

## <span id="page-45-1"></span>**4.6.4 Margem de Segurança**

## **Quadro 9:** Margem de Segurança.

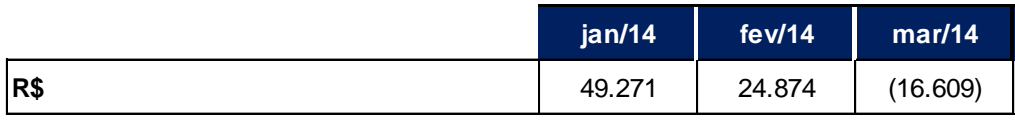

ponto de equilíbrio calculado gerando um lucro de R\$ 49.271 (quarenta e nove mil, duzentos e setenta e um reais), o mesmo aconteceu em fevereiro/14 onde obteve-se um lucro de R\$ 24.874 (vinte e quarto mil, oitocentos e setenta e quarto centavos) Em março a empresa ficou abaixo do esperado amargando um prejuízo de R\$ 16.609 (dezesseis mil, seiscentos e nove reais) por não conseguir atingir pelo menos o ponto de equilíbrio calculado para o mês que era de R\$ 395.480 (trezentos e noventa e cinco mil, quatrocentos e oitenta reais).

## <span id="page-46-0"></span>**4.6.5 Formação do Preço de Venda**

Para a análise da formação do preço de venda, foi escolhido 10 (dez) produtos entre o mix de produtos da empresa. No quadro 10 serão expostos os dados coletados para a análise.

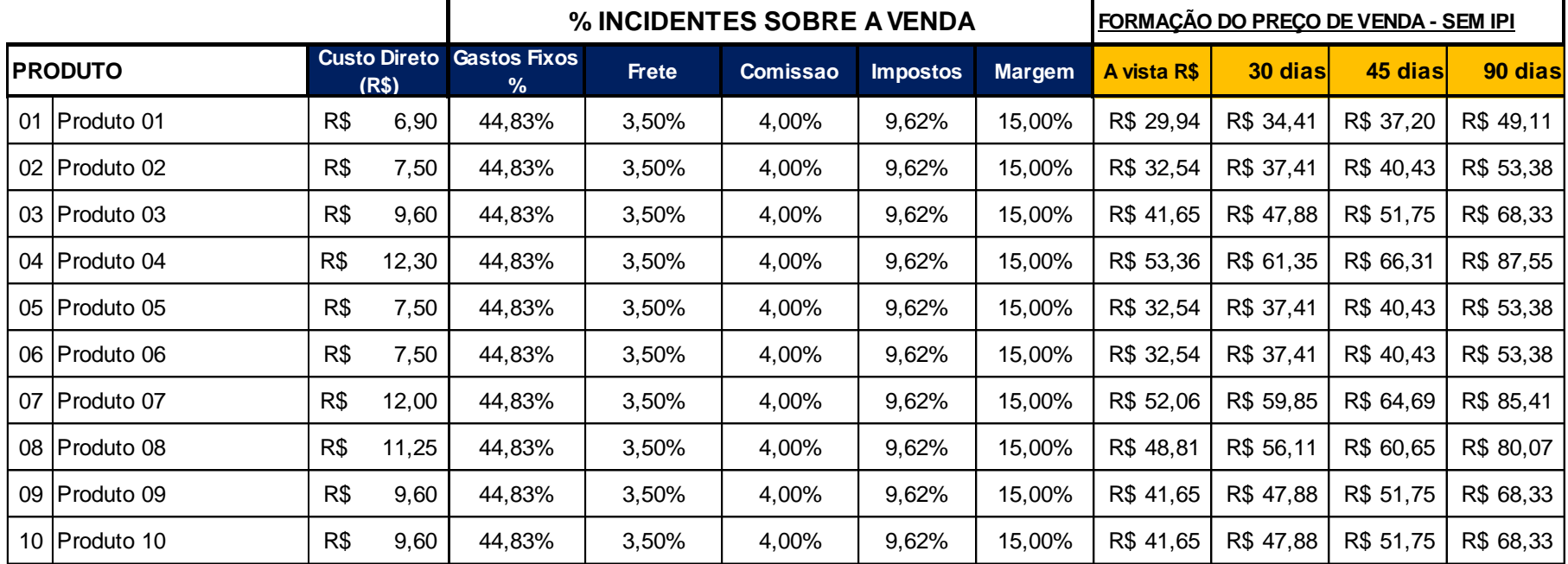

Fonte: Empresa Alfa, 2014.

Os Custos Diretos de fabricação foram coletados na ficha técnica de cada produto, o valor referente aos gastos fixos estão demonstrados na DRE apresentada anteriormente, o frete é calculado sobre as vendas igualmente acontece com a comissão. O percentual do imposto é retirado da Tabela do Simples Nacional conforme as vendas da empresa nos últimos 12 meses de faturamento e a margem é o percentual que a empresa objetiva lucrar.

Foi elaborado o preço de venda a vista, posteriormente adotado uma taxa de 3% ao mês para o cálculo de venda a prazo para 30, 45 e 90 dias. Esta análise foi necessária para a averiguação dos preços adotados pela empresa. O dado correto em relação à política de preços adotada é muito importante principalmente no que se refere aos produtos mais vendidos. Saber se estão contribuindo de forma correta para que a organização possa manter seu equilíbrio financeiro torna-se essencial.

#### <span id="page-48-0"></span>**4.6.6 Margem de Contribuição Unitária**

Margem de Contribuição indica o tanto sobra das vendas para que a empresa possa pagar seus gastos fixos e gerar lucro.

A partir da formação do preço de venda foi possível calcular a margem de contribuição unitária dos 10 (dez) produtos em estudo apresentado no Quadro 11.

|    | <b>PRODUTO</b> | <b>PV</b> | $(-)$ GV<br>$(=)MC$ |     | $MC\%$ | $(-)$ GF | LP        |     |      |
|----|----------------|-----------|---------------------|-----|--------|----------|-----------|-----|------|
| 01 | Produto 01     | R\$ 29,94 | 12,02               | R\$ | 17,91  | 59,83%   | R\$ 13,42 | R\$ | 4,49 |
| 02 | Produto 02     | R\$ 32,54 | 13,07               | R\$ | 19,47  | 59,83%   | R\$ 14,59 | R\$ | 4,88 |
| 03 | Produto 03     | R\$ 41,65 | 16,73               | R\$ | 24,92  | 59,83%   | R\$ 18,67 | R\$ | 6,25 |
| 04 | Produto 04     | R\$ 53,36 | 21,44               | R\$ | 31,93  | 59,83%   | R\$ 23,92 | R\$ | 8,00 |
| 05 | Produto 05     | R\$ 32,54 | 13,07               | R\$ | 19,47  | 59,83%   | R\$ 14,59 | R\$ | 4,88 |
| 06 | Produto 06     | R\$ 32,54 | 13,07               | R\$ | 19,47  | 59,83%   | R\$ 14,59 | R\$ | 4,88 |
| 07 | Produto 07     | R\$ 52,06 | 20,91               | R\$ | 31,15  | 59,83%   | R\$ 23,34 | R\$ | 7,81 |
| 08 | Produto 08     | R\$ 48,81 | 19,61               | R\$ | 29,20  | 59,83%   | R\$ 21,88 | R\$ | 7,32 |
| 09 | Produto 09     | R\$ 41,65 | 16,73               | R\$ | 24,92  | 59,83%   | R\$ 18,67 | R\$ | 6,25 |
| 10 | Produto 10     | R\$ 41,65 | 16,73               | R\$ | 24,92  | 59,83%   | R\$ 18,67 | R\$ | 6,25 |

**Quadro 11:** Margem de Contribuição.

Fonte: Empresa Alfa, 2014.

Como podemos observar o Produto 04 apresenta um lucro de R\$ 8,00 (oito reais). Do seu preço de venda (R\$ 53,36) foi deduzido os gastos variáveis (R\$ 21,44), gerando uma margem de contribuição de R\$ 31,93 (trinta e um reais e noventa e três centavos). Os gastos fixos de produção do Produto 04 é de R\$ 23,92 (vinte e três reais e noventa e dois centavos). Então, pegando a margem de contribuição (R\$ 31,93) e deduzindo os gastos fixos (R\$ 23,92) este produto gera o lucro de R\$ 8,00.

Outro produto com um bom desempenho é o Produto 07, que proporciona um lucro de R\$ 7,81 (sete reais e oitenta e um centavos) por produto vendido.

O Produto 08 vem em terceiro lugar, gerando um lucro de R\$ 7,32 (sete reais e trinta e dois centavos) por produto vendido.

Adotando os métodos apresentados pode-se observar que a empresa necessitaria reajustar os preços de venda dos outros produtos, pois em alguns momentos constatou-se um deficit que se persistir pode provocar perda de dinheiro da empresa. A seção a seguir aborda o assunto.

## <span id="page-49-0"></span>**4.6.7 Comparação do Preço de Venda**

As decisões em torno da formação dos preços de vendas são importantes para as empresas, essas decisões devem estar interligadas as suas estratégias de negócio. Com o cálculo do markup, podemos chegar ao preço base para venda seguindo o modelo matemático. No entanto, temos que comparar o preço calculado com o preço que a empresa esta adotando para verificar a aceitação do mercado.

O Quadro 12 apresenta o comparativo entre o preço sugerido e o preço real adotado pela empresa.

| <b>PRODUTO</b> |            |     |       | Preço Venda Calculado Preço Venda Praticado Variação em % |         |
|----------------|------------|-----|-------|-----------------------------------------------------------|---------|
| 01             | Produto 01 | R\$ | 29,94 | 28,45                                                     | $-4,97$ |
| 02             | Produto 02 | R\$ | 32,54 | 31,75                                                     | $-2,42$ |
| 03             | Produto 03 | R\$ | 41,65 | 44,15                                                     | 6,00    |
| 04             | Produto 04 | R\$ | 53,36 | 51,30                                                     | $-3,86$ |
| 05             | Produto 05 | R\$ | 32,54 | 34,80                                                     | 6,94    |
| 06             | Produto 06 | R\$ | 32,54 | 30,75                                                     | $-5,50$ |
| 07             | Produto 07 | R\$ | 52,06 | 49,95                                                     | $-4,05$ |
| 08             | Produto 08 | R\$ | 48,81 | 51,95                                                     | 6,43    |
| 09             | Produto 09 | R\$ | 41,65 | 39,75                                                     | $-4,56$ |
| 10             | Produto 10 | R\$ | 41,65 | 39,60                                                     | $-4,92$ |

**Quadro 12:** Preço Sugerido X Preço Real de Venda.

Fonte: Empresa Alfa, 2014.

A empresa optou por adotar a política de preços mais baixos para favorecer a entrada no mercado assim aumentando a fatia de participação. Com a concorrência cada dia mais acirrada deve-se levar em consideração o mercado em que atua, pois muitas vezes quem define o preço é o mercado.

Percebe-se que apenas 3 (três) dos 10 (dez) produtos analisados estão dando retorno satisfatório para a empresa.

Os produtos 4, 7 e 8, pela análise realizada anteriormente, são os produtos que mais apresentariam lucro, mas os dados reais mostram que, desses três, apenas o produto 8 está realmente oferecendo lucro a empresa. Os outros dois produtos que estão contribuindo são os produtos 3 e 5.

Para que a empresa possa obter os lucros desejados observa-se que além dos custos, a proposta de formação do preço de venda possa proporcionar, a longo prazo, o maior lucro possível.

### <span id="page-51-0"></span>**5 CONSIDERAÇÕES FINAIS**

Uma das etapas mais importantes em uma empresa é a formação do preço de venda, exigindo assim exatidão no seu processo. O valor do produto deve garantir sua competitividade sem negligenciar com as exigências dos clientes e a estabilidade financeira da empresa.

A contabilidade de custos oferece procedimentos organizacionais capazes de coletar informações para a análise e formação do preço de venda, pois qualquer decisão poderá provocar alterações em todas as áreas da empresa.

O objetivo principal desta pesquisa foi desenvolver uma proposta de análise e formação do preço de venda em uma empresa do ramo de injeção de plásticos na região da AMREC. O objetivo principal foi alcançado na medida em que os objetivos específicos foram sendo realizados.

O primeiro objetivo específico consiste na revisão dos conceitos bibliográficos. Com ele, foi possível aprofundar-se no estudo dos conceitos relacionados à contabilidade de custos e formação do preço de venda. Com a apresentação da pesquisa bibliográfica no capítulo 2, conclui-se o primeiro objetivo específico da pesquisa.

O segundo objetivo foi atingido com a análise da estrutura de custos da empresa. O uso de relatórios que foram disponibilizados pela empresa, possibilitou o levantamento de todos os gastos gerados para a produção de seus produtos. Com a separação dos gastos em custos e despesas fixas, e custos variáveis, percebeu-se que a distinção correta dessas informações é fundamental pra a formação do preço de venda.

No capítulo 3, com o desenvolvimento do Estudo de Caso, conseguiu-se atingir o terceiro objetivo, propondo uma análise da formação do preço de venda aplicando a técnica do Markup. Elaboraram-se algumas planilhas com base nos conceitos teóricos estudados que ajudaram a empresa a observar seus custos e despesas fixas e consequentemente a formação do preço de venda.

A avaliação da rentabilidade do produto, sugerido no objetivo 4, foi alcançado com a análise da lucratividade em valor de cada produto após a formação do preço de venda apresentada no estudo de caso. E com a aplicação das técnicas sugeridas conseguiu-se promover uma maior percepção dos preços que a empresa deve praticar.

Após a conclusão do estudo a pesquisadora sugere para a empresa em estudo a aplicação do cálculo do preço de venda para todos os outros produtos comercializados pela mesma. Assim, com a utilização das técnicas apresentadas pode-se otimizar os resultados almejados pela empresa.

## **REFERENCIAS**

<span id="page-53-0"></span>ANDRADE, Maria Margarida de. **Introdução a metodologia do trabalho científico.** 8.ed. São Paulo: Atlas, 2007.

BERNANRDI, Luiz Antonio. **Política e formação de preços.** São Paulo: Atlas, 1996.

BERTI, Anélio. **Contabilidade e análise de custos.** 22.ed. Curitiba: Juruá, 2006.

BORNIA, Antonio Cezar. **Análise gerencial de custos em empresas modernas**. Porto Alegre: Bookman, 2002.

BRUNI, Adriano Leal; FAMÁ**,** Rubens. **Gestão de custos e formação de preços:** com aplicações na calculadora HP 12C e excel. 3.ed São Paulo: Atlas, 2004.

CREPALDI, Silvio Aparecido. **Curso básico de contabilidade de custos.** 2.ed. São Paulo: Atlas, 2002.

\_\_\_\_\_\_\_\_\_. **Contabilidade gerencial:** teoria e prática. São Paulo: Atlas, 1998.

DUBOIS, Alexy; KULPA, Luciana; SOUZA, Luiz Eurico de. **Gestão de custos e formação de preços:** conceitos, modelos e instrumentos: abordagem do capital de giro e da margem de competitividade. São Paulo: Atlas, 2006.

DUTRA, René Gomes. **Custos:** uma abordagem prática. São Paulo: Atlas, 2003.

FERREIRA, Ricardo J. **Contabilidade de custos.** 4.ed. Rio de Janeiro: Ferreira, 2007.

LUCIANO, Fábia Liliã. **Metodologia científica e da pesquisa**. Florianópolis, 2001.

MARTINS, Eliseu. **Contabilidade de custos.** 7.ed. São Paulo: Atlas, 2001.

\_\_\_\_\_\_\_\_\_. **Contabilidade de custos.** 8.ed. São Paulo: Atlas, 2003.

MEGLIORINI, Evandir. **Custos análise e gestão.** 2.ed. São Paulo: Pearson Prentice Hamm, 2007.

OLIVEIRA, Luís Martins de; PEREZ JUNIOR, José Hernandez. **Contabilidade de custos para não contadores.** 2.ed. São Paulo: Atlas, 2005.

OLIVEIRA, Silvio Luiz de. **Tratado de metodologia:** projetos de pesquisa, TGI, TCC, monografias, dissertações e teses. São Paulo: Pioneira, 1999.

PÁDUA, Elisabete Matallo Marchesini de. **Metodologia de pesquisa:** abordagem teórico-prática. 12.ed Campinas, SP: Papirus, 2006.

RIBEIRO, Osni Moura. **Contabilidade de custos fácil.** 6.ed. São Paulo: Saraiva, 1999.

SANTOS, Joel José dos. **Contabilidade e análise de custos**. São Paulo: Atlas, 2009.

\_\_\_\_\_\_\_\_\_\_. **Formação do preço e do lucro:** custos marginais para formação de preços referenciais. São Paulo: Atlas, 1995.

SOUZA, Alceu; CLEMENTE, Ademir. **Gestão de custos:** aplicações operacionais e estratégicas. São Paulo: Atlas, 2007.

SCHIER, Carlos Ubiratan da Costa. **Gestão prática de custos**. Curitiba: Juruá, 2005.

WERNKE, Rodney. **Análise de custos e preços de venda:** (ênfase em aplicações e casos nacionais). São Paulo: Saraiva, 2005.

\_\_\_\_\_\_\_\_\_. **Gestão de custos, uma abordagem prática.** São Paulo: Atlas, 2004.

\_\_\_\_\_\_\_\_\_. **Gestão de custos, uma abordagem prática.** São Paulo: Atlas, 2001.